# ТАТАРСТАН РЕСПУБЛИКАСЫ АКСУБАЙ МУНИЦИПАЛЬ РАЙОНЫ ЕМЕЛЬКИНО **АВЫЛ ЖИРЛЕГЕ СОВЕТЫ**

#### **KAPAP**

 $N<sub>0</sub>$  74

24 октябрь 2018 ел

Татарстан Республикасы Аксубай муниципаль районы Емелькино авыл жирлеге территориясен төзекләндерү һәм тоту кагыйдәләрен раслау турында

«Россия Федерациясендә жирле үзидарә оештыруның гомуми принциплары турында» 2003 елның 6 октябрендәге 131-ФЗ номерлы Федераль законның 14 статьясы, Татарстан Республикасы Аксубай муниципаль районы Акелькино авыл жирлеге муниципаль берэмлеге Уставы нигезендэ Татарстанелькино авыл жирлеге территориясен төзекләндерүне һәм санитар тотуны оештыру максатларында Емелькино авыл жирлеге Советы

Карар кабул итте:

авыл жирлеге территориясен төзекләндерү һәм тоту 1. Емелькино кагыйдәләрен кушымтага ярашлы рәвештә расларга.

2. Әлеге карарны Татарстан Республикасы Аксубай муниципаль районы берәмлегенең мәгълүмати муниципаль Емелькино авыл жирлеге стендларында һәм Татарстан Республикасы Аксубай муниципаль районының рәсми сайтында игълан итәргә:http:// Aksubayevo.tatarstan.ru

3. Әлеге карарның үтәлешен контрольдә тотуны үземдә калдырам

Емелькино авыл жирлеге башлыгы

Н.И.Михайлова

Татарстан Республикасы Аксубай муниципаль районы Емелькино авыл жирлеген төзекләндерү кагыйдәләре

### І. Гомуми нигезләмәләр

1. Татарстан Республикасы Аксубай муниципаль районы Емелкино авыл жирлеген төзекләндеру кагыйдәләре (алга таба - кагыйдәләр) «Россия Федерациясендә жирле үзидарә оештыруның гомуми принциплары турында» 2003 елның 06 октябрендәге 131-ФЗ номерлы Федераль законны үтәү өчен, әйләнә-тирә мохитне саклау, халыкның санитарэпидемиологик иминлеге турында федераль законнар, Россия Федерациясенен, Татарстан Республикасының һәм муниципаль берәмлекләрнең башка норматив хокукый актлары нигезендә эшләнде норматив хокукый актлар.

2. Әлеге кагыйдәләрне барлык физик һәм юридик затлар, аларның оештыру-хокукый формасына карамастан, үтәргә тиеш.

3. Әлеге кагыйдәләр торак пунктның бөтен территориясендә гамәлдә һәм таләпләр билгели:

1) биналарны (шул исәптән торак йортларны), алар урнашкан корылмаларны һәм җир участокларын. тиешле Биналарның  $h<sub>OM</sub>$ корылмаларның фасадларының  $h<sub>OM</sub>$ коймаларының тышкы күренешенә карап;

2) төзекләндеру һәм аларны башкаруның вакытлычалыгы буенча эшләр исемлегенә;

3) биналарның (аларда урнашкан урыннарның) һәм корылмаларның милекчеләренең янәшәдәге территорияләрне төзекләндерүдә катнашу тәртибен билгеләүгә;

4) торак пункт территориясен төзекләндерүне оештыру буенча (шул исәптән урамнарны яктырту, территорияне яшелләндерү, урам исемнәре һәм йорт номерлары белән күрсәткечләр урнаштыру, кече архитектура формаларын урнаштыру һәм тоту).

4. Территорияләрне төзекләндерү элементларын проектлау һәм урнаштыру шәһәр төзелеше hәм җир законнары, махсус нормалар hәм кагыйдәләр, дәүләт стандартлары, жирлекнен генераль планы, жирдэн файдалану һәм төзелеш кагыйдәләре, билгеләнгән тәртиптә расланган проект документациясе нигезендә башкарыла.

5. Әлеге кагыйдәләр торак пункт территориясендә көнкүреш һәм сәнәгать калдыкларын жыюны, чыгаруны, транспортлауны, утильләштерүне һәм эшкәртүне оештыру буенча мөнәсәбәтләрне көйләми.

Төп төшенчәләр

6. Бу кагыйдәләрне тормышка ашыру максатыннан түбәндәге төшенчәләр кулланыла:

жирле эһәмияттәге автомобиль юлы транспорт чаралары хәрәкәте өчен билгеләнгән транспорт инфраструктурасы объекты һәм үз эченә автомобиль юлының бүлеп бирелгән полосасы чикләрендәге жир участокларын һәм аларда яки алар астында урнашкан конструктив элементларны (юл полотносы, юл япмасы һәм моңа охшаш элементлар) һәм аның технологик өлеше булган юл корылмаларын, саклагыч юл корылмаларын, ясалма юл корылмаларын ала, житештерү объектлары, автомобиль юлларын төзекләндерү элементлары:

фасадның архитектура үзенчәлекләре бинаның аерым характеристикалары, фасадның конструктив hәм эстетик сыйфатларын, шәhәр төзелеше тирәлеген (стиль hәм композицион бөтенлек, ритм, чагыштырмалылык һәм пропорциональлек, визуаль кабул иту, ачык һәм ябык киңлекләр балансын)чагылдыра;

фонсыз конструкцияләр тышкы мәгълүмат чарасын ясау ысулы, анда конструкция аерым хәрефләрдән, билгеләрдән, билгеләрдән, декоратив элементлардан тора;

территорияне төзекләндерү территорияне тоту буенча, шулай ук гражданнарның яшәу шартларының уңайлылыгын тәэмин итүгә һәм арттыруга, территориянең санитар һәм эстетик торышын саклауга һәм яхшыртуга юнәлдерелгән территорияләрне төзекләндерү элементларын проектлау һәм урнаштыру буенча чаралар комплексы;

вертикаль яшелләндерү биналарның һәм корылмаларның фасад өслеген, шул исәптән балконнарны, лоджияләрне, галереяларны, терәк стеналарны h. б. куллану, аларда стационар һәм мобиль яшеллекләр урнаштыру өчен;

витрина пыялалы тишек (тәрәзә, витраж) фасадның бер өлешен биләүче тоташ пыяла рәвешендә;

төзелгән төзелешнең тышкы архитектура кыяфәте биналар **h ODA TOPA TOPA TOPA TOPA TOP** территорияләре фасадларының архитектура-сәнгать һәм шәһәр төзелеше үзенчәлекләре, алар торак пунктның тышкы образын формалаштыра;

тышкы яктырту ысулы мәгълүмати конструкцияне яктырту ысулы, анда мәгълүмат кыры аңа юнәлтелгән яктылык чыганагы белән яктыртыла, ул ераклыкта урнаштырылган;

квартал эчендәге (жирле) юл магистраль урамнардан торак йортлар төркемнәренә һәм кварталның башка урыннарына транспорт һәм җәяүлеләр хәрәкәте өчен билгеләнгән автомобиль юлы;

төзекләндерүне торгызу-юлның, хужалык юлының, тротуарның бөтен киңлегенә асфальт япманы сыйфатлы торгызу, бордюр ташын кире урнаштыру, туфракның уңдырышлы катламын торгызу, газон үләннәре чәчү һәм бозылган яшеллекләр утырту белән борон астындагы газоннарны ремонтлау, реклама конструкцияләрен һәм төзекләндерүнең башка элементларын торгызу;

газон махсус сайлап алынган үләннәр орлыклары чәчү белән барлыкка китерелгән үлән япмасы, ул утыртулар, парк корылмалары һәм ландшафт композициясенен мөстәкыйль элементы, шулай ук табигый үлән үсемлекләре өчен фон булып тора;

торак пункт территориясе муниципаль берэмлек чиклэре чиклэрендэге территория;

мәгълүматны тапшыруның динамик ысулы мәгълүматны электрон носительләр һәм таблолар ярдәмендә тапшыру ысулы, ул мәгълүматны алыштыруны күздә тота;

йорт хужалыгы шәхси торак йорт һәм әлеге йорт урнашкан жир участогы;

ихата корылмалары жир участогында урнашкан вакытлыча ярдәмче корылмалар (погреба, Күгәрчен баз, сарай h. б.);

йорт билгеләре - аншлаг (урам, мәйдан, проспект исемнәре күрсәткече), номер билгесе (йорт hәм корпус номеры күрсәткече), подъезд hәм фатир номеры күрсәткече, инвалидлар өчен объектның халыкара символы, флаг тотучылар, истәлек такталары, полигонометрия билгесе, янгын гидранты күрсәткече, жир асты геодезия билгеләре күрсәткече, магистраль камералары һәм коелар күрсәткечләре сууткәргеч челтәре, торак канализациясе күрсәткече, жир асты газүткәргече корылмалары күрсәткече;

бина капиталь төзелеш объекты, ул бердәм күләмле төзелеш системасыннан гыйбарәт (төзелешкә бер рөхсәт нигезендә төзелгән), ул автоном рәвештә яши, реконструкцияләнә h<sub>o</sub>м файдаланыла ала;

яшеллекләр табигый һәм ясалма чыганаклы агач-куаклык һәм үлән үсемлекләре жыелмасы (шул исэптэн Парклар, урманнар, аеруча саклана торган табигый территорияләр, бульварлар, скверлар, бакчалар, газоннар, чәчәк Бакчалары, шулай ук аерым торган агачлар һәм куаклар);

жир участогы Жир өслегенең аны индивидуаль билгеләнгән әйбер буларак билгеләргә мөмкинлек бирүче характеристикалары булган өлеше;

жир эшләре туфракны казу, салу, торак пункт территориясен камилләштерелгән яки туфрак белән каплауны бозу яки юлларны һәм тротуарларны камилләштерелгән каплауны төзү (ясау) белән бәйле эшләр;

инженерлык коммуникацияләре инженер-техник тәэмин иту челтәрләре: сууткәргеч, канализация, жылыту, торба үткәргечләр, электр тапшыру линияләре, элемтә һәм башка инженерлык корылмалары, алар торак Территориясендә бар яки салына;

торак пунктның тарихи территорияләре-ХІ гасыр башыннан 1959 елга кадәр үзләштерелгән аерым торак әһәмиятендәге территорияләр, аларга карата Россия Федерациясе халыкларының мәдәни мирас объектлары (тарих һәм мәдәният һәйкәлләре), аларны саклау һәм куллану турында Россия Федерациясе законнарына ярашлы рәвештә, урнаштыруга рөхсэт ителгэн һәм рөхсэт ителмәгән тышкы мәгълүматны урнаштыру чараларынын төрләре hәм төрләре билгеләнгән. Торак ПУНКТНЫҢ тарихи территорияләренең гомуми чикләре Башкарма комитетның муниципаль хокукый актлары белән раслана;

түбә яшелләндерү биналарның һәм корылмаларның түбәләрен архитектура-ландшафт объектлары (газоннар, чәчәк бакчалары, бакчалар, агачлар һәм куаклар белән мәйданчыклар h. б.) булдыру өчен куллану;

яңгыр канализациясе (яңгыр) - жир өстендәге (яңгыр, эрегән), су сибү һәм дренаж суларын ташу өчен билгеләнгән технологик яктан бер-берсе белән бәйләнгән инженерлык корылмалары комплексы;

яктылык-яктылык агымының характеристикаларын (төс, яктылык, кертү чиратлыгы h. б.) алыштыруны күздә тоткан яктылык-динамик эффект;

тышкы яктырту-тәүлекнең караңгы вакытында магистральлэрне, урамнарны, мәйданнарны, паркларны, скверларны, бульварларны, ишегалларын һәм жәяүлеләр юлларын яктырту өчен билгеләнгән элементлар жыелмасы;

төзелешнен тышкы архитектура кыяфәтен бозу урнаштыруга рөхсәт ителә торган һәм рөхсэт ителми торган тышкы мэгълүматны урнаштыру чараларының төренә һәм төренә карата таләпләрне, шул исәптән мондый конструкцияләрнең тышкы кыяфәтенә яки урнаштыру урынына карата элеге Кагыйдэлэр белэн билгелэнгэн талэплэрне, торак пункт төзелешенен тышкы архитектура кыяфэтен саклау кирэклеген исэпкэ алып, үтэмэү;

санкцияләнмәгән чүплек юридик яки физик затлар эшчәнлеге процессында барлыкка килгән каты көнкүреш, эре габаритлы, төзелеш калдыкларын, башка чүп-чарны 50 кв. м. артык мәйданда һәм 30 куб. м. артык күләмдә үз белдеге белән (рөхсәтсез) ташлау (урынлаштыру) яки жыю;

стационар булмаган сәүдә объекты-вакытлыча корылма яки вакытлыча конструкция, күчеп йөрүче корылмалардан тыш, жир участогы белән ныклы бәйләнмәгән сәүдә объекты (павильон haм киоск);

яшелләндерү - үсемлек компонентларын актив кулланып муниципаль берәмлек мохитен формалаштыруны тәэмин итүче территорияне төзекләндерү һәм ландшафт оештыру элементы, шулай ук инженерлык эзерлегенен төрле төрләре (вертикаль планлаштыру, террасалау, кронировкалау h. б.) haм яшелландерелган территорияларне төзекландерү буенча эшлэр башкару белән бәйле комплекслы процесс: агачларны, шул исәптән эре үлчэмле агачларны, куакларны турыдан-туры утырту, үлэнле газоннар, чэчэк бакчалары, альпинарийлар hәм рокарийлар, махсус бакчалар төзү h. б.;

гомуми файдаланудагы яшелләндерелгән территорияләр гомуми файдаланудагы территорияләрдә урнашкан скверлар, парклар, бакчалар һәм бульварлар;

файдаланудагы яшелләндерелгән территорияләр чикләнгән предприятиеләрнең, оешмаларның, учреждениеләрнең яшелләндерелгән территорияләре;

махсус билгеләнештәге яшелләндерелгән территорияләр санитар зоналар, су саклау зоналары, зиратларны яшелләндерү, үсентеләр питомниклары;

аеруча саклана торган табигый территорияләр-табигатьне саклау, фәнни, мәдәни, эстетик, рекреацион hәм сәламәтләндерү әhәмиятенә ия булган, жирле үзидарә органнары карарлары белән тулысынча яки өлешчә хужалык файдалануыннан алынган һәм алар өчен махсус саклау режимы билгеләнгән табигый комплекслар һәм объектлар урнашкан жир, су өслеге һәм һава киңлеге участоклары;

жәмәгать транспортын көтү түкталышы жәмәгать транспорты түкталыш зонасы, пассажирларны утырту һәм төшерү һәм жәмәгать транспорты пассажирларын көтү зонасы булган махсус жиһазландырылган мәйданчык;

пыялалы фасад фасадның бөтен яссылыгын яки аның шактый өлешен биләуче тоташ пыяладан эшләнгән фасад;

ачык яктырту ысулы-яктылык чыганагының аның таралуына киртәләре булмаган мәгълүмати конструкцияне яктырту ысулы;

торак пункт панорамасы торак пункт территориясенен ачык киңлектән (күл буе, мәйдан, су объектлары акваториясе, күренеш һәм күзәтү мәйданчыклары) кабул ителә торган фрагменты, ул торак пунктның характеристикаларын һәм силуэтын ача;

бина фасадларының колористик чишелеше паспорты (фасадларның төсле чишелеше) билгеләнгән тәртиптә килешкән һәм расланган документ, ул торак пункт территориясендә урнашкан аерым торган бина фасадының бердәм архитектура һәм төсле чишелешен билгели һәм аның тышкы бизәлешенә таләпләр билгели;

торак пункт урамнары перспективасы алгы фронтны һәм композицион, стиль һәм сәнгать характеристикалары булган урамнар силуэтын формалаштыручы торак пункт мохите фрагментын визуаль кабул итү;

жәяүлеләр зоналары торак пункт территориясендәге халык йөрү һәм мәдәни - көнкүреш максатларында, транзит хәрәкәт итү максатларында хәрәкәт итә торган һәм билгеле бер характеристикаларга ия булган участоклар: тиз йөрүче урамнан тыш һәм җир өсте жәмәгать транспорты тукталышлары булу, хезмәт күрсәтү объектларының, тарих һәм рекреацияләрнең югары мәдәният һәйкәлләренен. концентрациясе. жәяулеләр агымнарының югары суммар тыгызлыгы. Жәяүлеләр зоналары эспланадаларда, җәяүлеләр урамнарында, торак пункт мәйданнарының жәяүлеләр өлешләрендә формалаша ала;

йорт яны территориясе күп фатирлы йорт урнашкан жир участогы, яшелләндерү һәм төзекләндеру элементлары, әлеге йортны хезмәтләндерү, эксплуатацияләу  $h<sub>OM</sub>$ төзекләндерү өчен билгеләнгән һәм күрсәтелгән жир участогында урнашкан башка объектлар;

янэшэдэге территория бина, корылма, койма, төзелеш мэйданчыгы чиклэренэ, сэүдэ, реклама объектларына, бирелгән жир участогы чикләренә, шулай ук милектә, файдалануда (хужалыкта) булган башка объектларга турыдан-туры тоташкан һәм билгеләнгән тәртиптә төзекләндерү буенча эшләрне карап тотуга, жыештыруга һәм башкаруга тиешле территория;

продуктив хайваннар hәм кошлар - хайваннар hәм кошлар, алар сөт, йон, йомырка hәм башкалар кебек продуктлар алу өчен кат-кат яки даими кулланыла;

тышкы мәгълүмат чарасын урнаштыру проекты (паспорт) - Башкарма комитет карары белән расланган, төзекләндерү элементының, ягъни тышкы мәгълүмат чарасының тышкы кыяфәтен һәм төгәл урынын билгеләүче һәм аны идентификацияләү өчен кирәкле башка мәгълүматны үз эченә алган билгеләнгән формадагы документ;

территорияне санитар чистарту билгеле бер территориядән каты көнкүреш һәм эре габаритлы калдыкларны жыю, чыгару һәм утильләштерү (зарарсызландыру);

яктылык тартмасы-тышкы мәгылүмат чарасын ясау ысулы, анда конструкция эчке яктырту белән бердәм күләм яки берничә күләмле элемент булып тора;

авыл хужалыгы хайваннары терлекчелек һәм башка авыл хужалыгы продукциясе житештеру өчен кулланыла торган хайваннар, терлекләр, кыйммәтле тиреле хайваннар, куяннар, бал кортлары h. б.;

махсуслаштырылган оешмалар муниципаль контрактлар нигезендә жирлек территориясен төзекләндерү өлкәсендә махсус эшчәнлек төрләрен гамәлгә ашыручы төрле оештырухокукый формадагы юридик затлар;

территорияләрне саклау-биналар, корылмалар, кече архитектура формалары, коймалар, төзелеш мәйданчыклары, яшеллекләр, жир асты инженерлык коммуникацияләре һәм аларның конструктив элементлары, жир участогында урнашкан транспорт инфраструктурасы объектларын вакытында ремонтлау һәм карап тоту белән бәйле чаралар комплексы;

жирле эһэмияттәге юлларны тоту юлларның, юл корылмаларының, юлларны комплекслы төзекләндерү элементларының транспорт-эксплуатация торышын саклау нәтижәсендә эш комплексы;

тышкы мәгылуматны урнаштыру чарасы (билге) - "кулланучылар хокукларын яклау турында" Федераль законның 9 статьясы нигезендә мәжбүри булган мәгылуматны, ягыни оешманың фирма атамасы (исеме), аның урнашкан урыны (адресы) турында мәгълүматны кулланучыларга житкерү өчен оешма урнашкан урында һәм (яки) турыдан-туры товар, хезмәтләр сату гамәлгә ашырыла торган урында биналарны мәгылүмати рәсмиләштерү максатларында урнаштырыла торган мәгълүмати конструкция булып торган территорияне төзекләндерү элементы) һәм аның эш режимы, шулай ук мәгълүматны үз эченә алган, ул закон нигезендә урнаштырылырга тиеш яки эшлекле әйләнеш йоласы буенча урнаштырыла һәм реклама белән бәйле максатларны күздә тотмый. "Тышкы мәгълүматны урнаштыру чарасы" һәм "тышкы мәгълүмат чарасы" төшенчәләре бертөрле;

суперграфика фасадларны архитектура-сәнгатьчә бизәунең бер алымы (рәсем, орнамент, барельеф, мозаика), аның визуаль кабул итүен көчәйтә;

тактиль тышлык өслеге катламының фактурасы сизелерлек үзгәргән тышлык;

аерым торак эһәмиятендәге территорияләр-торак пункт территориясенең аерым статуска hәм (яки) югары мәдәни-рекреацион hәм социаль кыйммәткә ия булган өлешләре, аларга карата торак пункт төзелешенен тышкы архитектура кыяфәтен саклау максатыннан, әлеге Кагыйдәләр белән урнаштыруга рөхсәт ителгән һәм рөхсәт ителмәгән тышкы мэгълуматны урнаштыру чараларының төрләре hәм төрләре, шул исәптән мондый конструкцияләргә таләпләр билгеләнә;

территорияләрне жыештыру-житештерү һәм куллану калдыкларын, башка чүп-чарны, карны, шулай ук халыкның экологик һәм санитар-эпидемиологик иминлеген тәэмин итүгә hәм әйләнә-тирә мохитне саклауга юнәлдерелгән башка чараларны җыю, махсус билгеләнгән урыннарга чыгару белән бәйле эшчәнлек төре;

урамнар hәм гомуми поселок юллары гомуми файдаланудагы территорияләр, аларның поселок мохите эстетикасына югары таләпләр куела;

вәкаләтле орган башкарма комитет, үз компетенциясе чикләрендә торак пункт территориясен төзекләндерүне оештыруны, координацияләүне һәм контрольдә тотуны гамәлгә ашыра;

фасад бинаның тышкы ягы (төп, Ян, ишегалды);

фон конструкцияләре-тышкы мәгълүмат чарасын ясау ысулы, анда хәрефләр, билгеләр һәм декоратив элементлар фон өслегендә урнаштырыла;

фриз фасадның яки козырьканың горизонталь полоса рәвешендәге декоратив рам элементы:

фронтон бина фасадының түбә дәрәжәсеннән югарырак торган соңгы өлеше, соңгы кат тәрәзәләренең өске билгесеннән яки фасадның өске билгесенә кадәр үлчәнә;

территорияне төзекләндерү элементлары декоратив, техник, планлаштыру, конструктив жайланмалар, үсемлек компонентлары, төрле төр жиһазлар һәм бизәүләр, кече формалары. капиталь булмаган стационар булмаган архитектура объектлар, төзекләндерүнен состав өлешләре буларак кулланыла торган тышкы реклама һәм мәгълүмат чаралары.

II. Төзәтүгә, эчтәлекне оештыруга гомуми таләпләр

**h**эм территориялэрне жыештыру

7. Торак пунктның бөтен территориясе һәм анда урнашкан барлық биналар (шул исәптән торак йортлар) һәм корылмалар (алға таба биналар, корылмалар) төзекләндерелергә, тотылырга һәм җыештырылырга тиеш.

8. Гомуми файдаланудагы территорияләрне, шул исәптән урамнар, юллар, жирле эһәмияттәге автомобиль юллары, яр буйлары, скверлар, пляжлар, башка объектлар биләгән жир кишәрлекләрен тотуны һәм жыештыруны вәкаләтле органнар үз вәкаләтләре чикләрендә оештыра.

9. Физик hәм юридик затлар, аларның оештыру-хокукый формаларына карамастан, милек хокукында, башка әйберләр яки мәжбүри хокукларда (алга таба - жир кишәрлекләренең хокук ияләре) үзләренә караган җир кишәрлеген, шулай ук биналарны, корылмаларны гамәлдәге законнарда һәм әлеге Кагыйдәләрдә каралган күләмдә, мөстәкыйль рәвештә яки махсус оешмаларны жәлеп итү юлы белән тотуны һәм жыештыруны гамәлгә ашырырга тиеш

Әгәр бина, корылма милек хокукында яки башка әйберләр яки мәжбүри хокук белән берничә кешегә карый икән, җыештырылырга тиешле территория милек хокукындагы өлешенә яки күчемсез милек объектына башка хокукка пропорциональ рәвештә билгеләнә.

Әгәр жир участогы территориясендә төрле кешеләргә караган берничә бина, корылма булса, территорияне тоту һәм жыештыру чикләре якларның килешүе белән билгеләнә ала.

Килешү булмаганда, жыештырылырга тиешле территория барлык милекчеләр яки биналарның, корылмаларның башка хужалары (кулланучылары) арасында тигез өлешләрдә билгеләнә.

Физик яки юридик участогы билгеләнгән зат милкендәге жир тәртиптә рэсмилэштерелмэгэн очракта, хужалыктагы жир участогының чынлыкта барлыкка килгэн чиге буенча территория жыештырылырга тиеш.

Әгәр бина, корылма милек хокукында яки башка әйберләр яки мәжбүри хокук белән берничә кешегә карый икән, фасадның эчтәлеге якларның килешүе белән билгеләнә ала.

Килешү булмаса, фасадны тоту милек хокукындагы өлешкә яки күчемсез милек объектына башка хокукка пропорциональ рэвештэ башкарыла.

10. Жирле эһәмияттәге автомобиль юлларын тоту һәм җыештыру муниципаль заказны урнаштыру нәтижәләре буенча әлеге төр эшләрне үткәрү конкурсында жиңгән махсуслаштырылган оешмалар тарафыннан башкарыла.

10.1. Торак пункт территориясендә уза торган тимер юллар, читләшү полосасы чиклэрендэ, юллар аша чыгу һәм жәяүлеләр үтү урыннары әлеге корылмаларны эксплуатацияләүче оешмалар көче белән тотыла.

10.2. Күпфатирлы йортларның йорт яны территорияләрен карап тоту һәм җыештыру күпфатирлы йортлар белән идарә итү ысулларының берсенә туры китереп башкарыла: торак милекчеләре ширкәте яисә торак кооперативы яисә башка махсуслаштырылган кулланучылар кооперативы, идарәче оешма, күпфатирлы йортта гомуми милекне карап тоту haм ремонтлау буенча эшләр башкаручы затлар - турыдан - туры күпфатирлы йорт белән идарә иткәндә йорт хужалары тарафыннан әлеге йортта (алга таба идарәче оешмалар).

11. Шәхси торак йортларның территорияләрен тоту һәм жыештыру мондый йортларның хужалары (эшкә алучылар) тарафыннан башкарыла.

12. Яшелләндеру һәм төзекләндеру элементларын саклау һәм карау:

1) бирелгән жир участогы чикләрендә жир участогы милекчеләре яки башка хокук ияләре;

2) гомуми файдаланудагы яшелләндерелгән территорияләр чикләрендә мүниципаль заказ урнаштыру нәтижәләре буенча әлеге эшләрне башкаруга конкурс жиңгән вәкаләтле орган яки махсуслаштырылган оешма;

файдаланудагы  $3)$ чикләнгән (предприятие, оешма. *v*чреждение) hәм махсус билгеләнештәге (санитар зоналар, су саклау зоналары, зиратлар, питомниклар) яшелләндерелгән территорияләр чикләрендә әлеге объектларның хужалары;

4) йорт яны территорияләре чикләрендә күп фатирлы йортларда торак биналар хужалары яки идарәче оешмалар;

 $5)$   $\overline{x}$  $\overline{y}$   $\overline{y}$   $\overline{y}$   $\overline{y}$ коммуникацияләренең саклау зоналарында, шул исэптэн электр челтәрләрендә, челтәрләрендә, яктырту радиолинияләрдә күрсәтелгән коммуникацияләрнен хужалары;

6) жир асты коммуникацияләренең саклау зоналарында (әгәр урнаштыру рөхсәт ителгән булса) күрсәтелгән коммуникацияләрнең хужалары.

13. Урамнардан һәм юллардан жир асты һәм жир өстендәге суларны читкә алып китү өчен билгеләнгән кюветларны, торбаларны, дренаж корылмаларын жыештыру һәм чистарту, яңгыр канализациясе коллекторларын һәм яңгыр кабул итү коеларын чистарту аларны эксплуатацияләуне гамәлгә ашыручы оешмалар тарафыннан башкарыла.

14. Жәмәгать бәдрәфләрен урнаштыру һәм тоту тәртибе гамәлдәге законнарга, санитар кагыйдәләргә һәм нормаларга ярашлы билгеләнә.

Туалетларның санитар һәм техник торышы өчен аларның хужалары, хужалары, арендаторлары яки алар хезмәт күрсәткән махсус оешмалар жаваплы.

15. Төзекләндерү буенча эшләрнең вакытлычалыгы объектларның тиешле санитар һәм техник торышын тәэмин итүне исәпкә алып, заказчы тарафыннан билгеләнә.

16. Жирлек территориясен тоту һәм җыештыру чикләре физик һәм юридик затлар тарафыннан бирелгән жир участогы чикләренә туры китереп билгеләнә (жир участогы билгеләнгән тәртиптә рәсмиләштерелмәгән очракта, чынлыкта булган жир участогы чиге буенча).

17. Вэкалэтле орган билгелэнгэн вэкалэтлэр чиклэрендэ торак пункт территориясен, шул исэптэн гомуми файдаланудагы территорияләрне тоту һәм жыештыру буенча эшләрнең үтәлешен контрольдә тота.

III. Алар урнашкан биналарны, корылмаларны hәм жир кишәрлекләрен, фасадларны hәм коймаларны, юлларны, шәхси торак йортларны, яңгыр канализациясе челтәрләрен, күзәтү hәм яңгыр коеларын, су агызу корылмаларын, техник элемтә чараларын, тышкы яктырту объектларын, кече архитектура формаларын, стационар булмаган объектларны, төзелеш эшләре башкару урыннарын, жирләу урыннарын тоту буенча таләпләр, автотранспорт чараларын озак һәм кыска вакытлы саклау тукталышлары. Торак пункт территориясен бәйрәмчә бизәу

# Биналарны, корылмаларны һәм жир кишәрлекләрен тоту буенча гомуми таләпләр,

18. Биналарны, корылмаларны һәм алар урнашкан жир участокларын аларнын милекчеләре яки башка хокук ияләре үзләре яки махсус оешмаларны үз акчалары хисабына жәлеп итү юлы белән тоталар.

19. Алар урнашкан биналарны, корылмаларны һәм жир участокларын тоту үз эченә алар урнашкан биналарны, корылмаларны һәм җир участокларын төзекләндерүне ала:

1) биналар, корылмалар фасадларының эчтәлеге;

2) жир кишәрлеген жыештыру һәм санитар-гигиена чистарту;

3) гражданнар, оешмалар һәм шәхси эшмәкәрләр эшчәнлеге нәтижәсендә барлыкка килгән житештерү һәм куллану калдыкларын жыю һәм чыгару;

4) жир кишәрлегендә урнашкан яшелләндерү һәм төзекләндерү элементларын тоту һәм карау.

20. Биналарның, корылмаларның фасадлары төзелеш өлешенә, декоратив бизәлешкә һәм инженер элементларына зыян китермәскә тиеш һәм тиешле эстетик хәлдә тотылырга тиеш. Бина фасадының төсе фасадның гомуми мәйданының 1% тан артмаска тиеш.

Биналар, корылмалар фасадларының эчтәлеге

21. Биналар, корылмалар фасадларының эчтәлеге үз эченә ала:

21.1. конструктив элементларны haм фасадларны, шул исаптан керү ишекларен haм козырькаларын, балкон һәм лоджияләрне, кәрнизләрне, канатларны һәм аерым баскычларны, төшү һәм баскычларны, витриналарны, декоратив детальләрне һәм башка конструктив элементларны вакытында ремонтлау һәм торгызу һәм аларны буяу;

21.2.су агымы, су агымы торбалары һәм агызылуларның булу-булмавын һәм төзек хәлдә тотылуын тәэмин итү;

21.3. тегулэрне, ярыкларны һәм тишекләрне герметизацияләу, ябу һәм чигу;

21.4. керу төркемнәрен, отмостокларны, цоколь тәрәзәләре һәм подвалларға керү урыннарын торгызу, ремонтлау һәм вакытында чистарту;

21.5 фасадларның өслеген, шул исәптән фасад элементларын, аларның торышына һәм эксплуатация шартларына бәйле рәвештә вакытында чистарту һәм юып чыгару;

21.6. тәрәзәләрне һәм витриналарны, билгеләрне һәм күрсәткечләрне вакытында юығыз;

21.7.язулардан, рәсемнәрдән, белдерүләрдән, плакатлардан һәм башка мәгълүмати-басма продукциядән, шулай ук граффитидан чистарту.

22. Биналарның, корылмаларның, төзергә кушылган торак булмаган биналарның хужалары, башка хокук ияләре һәм тиешле бурычлар йөкләнгән башка затлар:

22.1. кирэк булганда, эмма елына бер тапкырдан да сирэгрэк фасадларны чистартырга һәм юарга.

22.2 кирэк булганда, эмма елына ике тапкырдан да сирэгрэк түгел, яз көне (жылыту системалары сүнгәннән соң) һәм көз көне (җылыту сезоны башланганчы), кагыйдә буларак, химик чаралар белән тәрәзәләрнең, балкон һәм лоджия ишекләренең, подъездлардагы керү ишекләренең эчке һәм тышкы өслеген чистартырға һәм юарға;

22.3. агымдагы ремонтны, шул исэптэн фасадны буяуны, фасадның чын хәлен исэпкә алып, 5-6 ел эчендә үткәрергә;

22.4. фасадның аерым элементларын (цокольләр, канатлар, баскычлар, приемкалар, керү ишекләре, капкалар, цоколь тәрәзәләре, балконнар һәм лоджияләр, су агымы торбалары, тәрәзә төбендәге агымнар. сызыклы ачышлар hәм башка конструктив элементлар) ремонтлау;

22.5. фасадларның чыгып торган конструкцияләре жимерелү куркынычы янаган очракта саклау-кисэтү чараларын (капкалар, челтәрләр урнаштыру, элементның жимерелә торган өлешен демонтажлау h. б.) башкарырга;

22.6. эгэр мондый элмэ такта файдаланылмаса (арендатор (субарендатор) һәм башка очраклар чыкса) тышкы мәгълүматны урнаштыру чарасын (вывеска) сүтәргә.

23. Фасадларны эксплуатацияләгәндә рөхсәт ителми:

24.1.биналар **h**эм корылмалар фасадларының стеналары өслегенең зарарлануы (пычрануы): агып чыгу, буяуның кабыгы, ярыклар, катламланган штукатурка, тышлык, кирпеч кирпечнең зарарлануы, тимер-бетон конструкцияләрнең саклагыч катламының катламы h. б.;

23.2. панельлэр арасындагы тоташуларны герметизацияләүне бозу;

23.3.штукатурка, тышлык, фасадларның, биналарның яки корылмаларның цоколь өлешендәге буяу катламы, шул исәптән тәрәзә, Керү приемкалары конструкциясе төзексезлеге:

23.4. биналар һәм корылмалар фасадларының чыгып торган элементларына зыян китеру (пычрану): балконнар, лоджияләр, эркерлар, тамбурлар, кәрнизләр, козырькалар h. б.;

23.5. балконнарның, лоджияләрнең, парапетларның һәм башкаларның коймаларын жимерү (булмау, пычрану).;

23.6. бинаның фасадында һәм (яки) түбәсендә урнаштыру һәм эксплуатацияләу, тышкы мәгълүматны урнаштыру чараларын төзү, вәкаләтле орган белән килештерелгән паспортсыз, учреждение такталарыннан, режимлы такталардан тыш;

23.7. афишаларны, белдерүләрне, плакатларны һәм башка мәгълүмати-басма продукцияне фасадларда, тәрәзәләрдә (шүл исәптән тәрәзә уемының эчке ягында), пыялалы ишекләрдә (шул исэптэн ишекнең пыялалы өслегенең эчке ягында) биналарны, корылмаларны һәм корылмаларны алга таба куллану максатыннан элгән һәм ябыштырган;

23.8. биналарның, корылмаларның фасадларына граффити салу, бу биналарның, корылмаларның, күп фатирлы йортның милекчеләренең ризалыгын алмыйча.

24. Кертү:

24.1. подъездларга керү урынында мәгълүмат стендлары урнаштыру;

24.2 проект карарына ярашлы рэвештэ биналар түбэсендэ эфир телевидениесен коллектив кабул иту системаларының антенналарын һәм кабельләрен урнаштыру.

Йорт билгеләре

25. Биналар, корылмалар йорт билгеләре белән җиһазландырылырга тиеш.

26. Аншлаглар һәм номер билгеләре чисталыкта һәм төзек хәлдә булырга тиеш, Аншлагларның һәм номер билгеләренең чисталыгы һәм төзеклеге өчен биналарны тоту өчен жаваплы кешеләр жаваплы.

Керү төркемнәре (узеллар)

27.Биналарның, корылмаларның керү төркемнәрен яктырту жиһазлары, түбәтәй (козырька), өслеген тоташтыру элементлары (баскычлар h.б.), инвалидларны hәм халыкның аз хәрәкәтләнүче төркемнәрен күчерү өчен җайланмалар һәм җайланмалар (пандуслар, периллар h. б.) белән жиһазландырырга кирәк.

Пандус горизонталь канауларсыз, өслеге кытыршы текстуралы, бернинди материалдан ясалырга тиеш. Пандусларның саклагыч конструкцияләре булмаганда, 75 мм биеклектәге саклагыч бортик һәм култыклар каралган. Бордюр пандусының авышлыгы 1:12 дип кабул итела

Пандусны борганда яки аның озынлыгы 9 м дан артык булганда һәр 9 м дан да сирәгрәк 1,5 х 1,5 м зурлыктагы горизонталь мәйданчыкларны күздә тотарга киңәш ителә.горизонталь мәйданчыкларда төшү тәмамлангач дренаж жайланмаларын проектларга кирәк. Пандус башында һәм ахырында юлның горизонталь өлешләрен тирәюньдэге өслектэн текстура һәм төс белән аерылып торырга кирәк.

Баскычның яки пандусның ике ягында да стенадан 40 мм ераклыкта урнашкан түгәрәк яки турыпочмаклы кисэктэге 800920 мм биеклектэ култыклар каралган. баскычларның киңлеге 2,5 м һәм аннан да күбрәк булганда аергыч култыклар каралган. Култыкларның озынлыгы пандус озынлыгыннан яки баскычның һәр ягыннан 0,3 м-дан да ким булмаска тиеш. култыкларның конструкцияләре кулның металл белән кагылуын булдырмаска тиеш.

28. Керу төркемнәрен проектлауда, яңартуда, бина, корылма фасадларын үзгәртүдә рөхсәт ителми:

28.1 подвалга haм цоколь катына керү урыннары, идан даражасе жир даражасеннан 1,2 м югарырак урнашкан биналар, гомуми файдалану территориясендә чыга торган фасалларла:

28.2. жәяулеләр хәрәкәтенә комачаулаучы терәк элементлар (колонналар, терәкләр h. б.) төзелеше;

28.3. бинаның бөтен фасадының комплекслы чишелешен исәпкә алып, проект документациясен эшләмичә ике һәм аннан да күбрәк керү урыннары (булганнарын исәпкә алып) төзелеше;

28.4. тротуарлар зонасында тротуарның минималь норматив киңлеге булган урам-юл челтәрен жиңел конструкцияләрдән (адымнар, пандуслар, веранда, яшелләндерү) керү төркеме элементларын янәшәдәге тротуарга 0,5 м артык урнаштыру;

28.5 күпфатирлы йортка керү төркемен күпфатирлы йортның милекчеләренен ризалыгын алмыйча урнаштыру;

28.6. торак милекчесенен ризалыгын алмыйча керү төркемен урнаштыру өчен балкон куллану;

28.7 күп фатирлы йортларда урнашкан торак булмаган биналарның керү төркемнәрен вәкаләтле орган белән килешмичә үз белдеге белән урнаштыру.

Түбә

29. Биналарның, корылмаларның түбәсе, су агызу системасы элементлары, төтен чыгару hэм вентиляция системалары башлыклары төзек хэлдэ тотылырга hэм телэсэ нинди haва шартларында йортларда яшәүчеләр һәм җәяүлеләр өчен куркыныч тудырмаска тиеш.

30. Кышкы вакытта биналарның хужалары һәм башка хокук ияләре, шулай ук идарәче оешмалар тарафыннан күпфатирлы йортлар белән идарә иткәндә түбәләрне кардан, боздан hәм сосулеклардан вакытында чистарту оештырылырга тиеш. Түбәләрне жәяүлеләр зоналарына караган якларда кардан чистарту участокларны саклау һәм барлык кирәкле саклык чараларын күрү белән һәм тәулекнен якты вакытында гына башкарылырга тиеш. Түбәнең башка битләреннән, шулай ук яссы түбәләрдән карны эчке ишегалды

территорияләренә ташларға кирәк. Түбәдән җәяүлеләр юлы, җәмәғать транспортын көтү тукталышы, кар һәм бозның йөрү өлеше шунда ук жыештырылырга тиеш.

31. Кар hәм боз ташлаганда, сусаклагычлар казыганда, түбәдә ремонт hәм башка эшләр башкарганда агачлар һәм куакларның, электр белән тәэмин итүнең, яктыртуның һәм элемтәнең һава линияләренең, юл билгеләренең, юл светофорларының, юл коймаларының һәм юнәлеш бирүче жайланмаларның, жәмәгать транспортын көтү павильоннарының, декоратив бизәлешнең һәм биналарның инженер элементларының саклануын тәэмин итүче чаралар күрелергә тиеш. Күрсәтелгән элементлар зарарланган очракта, алар түбәне чистарткан һәм зыян китергән кеше хисабына торгызылырга тиеш.

32.Биналарның, корылмаларның түбәләрендә су агымы булырга тиеш, ул агып торган суның жәяүлеләр һәм жәяүлеләр зоналарына турыдан-туры эләгүенә юл куймаска тиеш. Су агымы, чокырлар, су агымы өзелмәскә тиеш һәм жыелган су күләмен үткәрергә исэплэнгэн булырга тиеш. Жэяүлелэр зоналары булган биналар ягына чыккан су агымы жәяүлеләр юллары чикләреннән читкә китәргә тиеш.

33. Рөхсэт ителми:

33.1. биналарның, корылмаларның түбәсендә түбәләрне (көрәкләр, кыстыргычлар, ватыклар), төзелеш материалларын, ремонт калдыкларын, кулланылмый торган механизмнарны һәм башка әйберләрне җыю;

биналарның түбәләреннән боз, кар 33.2.  $h$  $\partial M$ чуп-чарны сууткәргеч торбалар воронкаларына ташлау.

Жир кишәрлекләрен карап тоту

34. Жир участоклары территорияләрен тоту үз эченә ала:

34.1 көн саен чүп-чардан, яфраклардан, кардан һәм боздан (боздан)чистарту;

34.2. юлларнын. күперләрнен, урамнарның, тротуарларның, юлларнын. жәяулеләр территорияләренең йөрү өлешен бозга каршы материаллар белән эшкәртү;

34.3 карны жыю һәм сөртү;

34.4. кар һәм бозны (кар-боз формацияләрен)чыгару;

34.5 контейнер мәйданчыкларын, барлык төр калдыклар өчен контейнерларны, чүп савытларын, эскәмияләрне, кечкенә архитектура формаларын һәм башкаларны урнаштыру hәм чисталыкта hәм техник яктан төзек хәлдә тоту;

34.6.чуп кабул иту камераларын, контейнерларны (бункерларны) һәм контейнер мәйданчыкларын жыештыру, юу һәм дезинфекцияләү;

34.7 яңгыр һәм эрегән суларны агызу;

34.8 каты көнкүреш, эре габаритлы һәм башка калдыкларны җыю һәм чыгару;

34.9. тузанны кимету hәм hаваны дымландыру өчен территорияне сугару;

34.10. яшеллеклэрне саклау һәм аларны карау;

34.11. коммуналь объектлар, инженерлык коммуникацияләре (корылмалар), юллар, тимер юллар, күперләр, жәяүлеләр үтү урыннары төзелгәннән, реконструкцияләнгәннән һәм ремонтланганнан соң төзекләндерүнең бозылган элементларын торгызу, реставрация, археология һәм башка җир эшләре үткәрү;

34.12.күзәтү һәм яңгыр кабул итү коеларын (яңгыр канализациясе), жир асты коммуникацияләре коеларын (корылмаларын) гамәлдәге дәуләт стандартлары таләпләренә туры китереп тоту;

34.13. жир кишәрлекләренең коймаларын саклау, шул исәптән жимерелгән (жимерелгән, сүтелгән) биналарның, корылмаларның коймаларын урнаштыру һәм тоту, алар чит кешеләрнең территориягә үтеп керү мөмкинлеген һәм (яки) санкцияләнмәгән урыннарда калдыкларны урнаштыруны булдырмау, шулай ук аларны пычрактан, кардан һәм мәгълүмати-басма продукциядән вакытында чистартуны тәэмин итү.

Юлларны саклау

35. Юлларны тотуны муниципаль заказны урнаштыру нэтижэлэре буенча элеге төр эшләрне башкаруга конкурс жиңгән махсуслаштырылган оешмалар башкара.

36. Юл территорияләрен тоту үз эченә ала:

1) юлларны, тротуарларны, ясалма юл корылмаларын, квартал эчендэге юлларны ремонтлау;

2) тротуарлардан (йөтүче зоналарыннан, юллардан) һәм юлның йөрү өлешеннән, ясалма юл корылмаларыннан пычрак, чүп-чар, кар һәм боз (бозлык) жыю;

3) юл япмаларын юу һәм сугару;

4) газоннар һәм яшеллекләр турында кайгырту;

5) тышкы яктырту терәкләрен һәм җәмәгать һәм тимер юл транспортының контакт челтәрен ремонтлау;

6) кече архитектура формаларын ремонтлау һәм буяу;

7) ясалма юл корылмалары составына керүче Күзәтү һәм яңгыр кабул итү коеларын, тау канауларын һәм ачык тәлинкәләрне төзү, ремонтлау һәм чистарту;

8) коймаларны, коймаларны, турникетларны, кечкенэ архитектура формаларын төзү, ремонтлау һәм ел саен буяу.

37. Юл япмаларын саклау максатларында рөхсэт ителми:

37.1 йокне арба белән китерү;

37.2. урамнарда йөкләу-бушату эшләре вакытында рельсларны, бүрәнәләрне, тимер балкаларны, торбаларны, кирпечне, башка авыр әйберләрне ташлау һәм аларны җыю;

37.3 юл һәм тротуарларда төзелеш материалларын һәм төзелеш калдыкларын ташлау һәм (яки) жыю.

38. Юлларны төзекләндерүнең аерым элементларына таләпләр:

38.1 металл юнәлеш бирүче жәяулеләр коймаларын һәм тротуар баганаларын сезонлы буяу ел саен кышкы сезон тәмамланганнан соң, төзекләндерү айлыгы уздырылган чорда башкарыла. Буяу алдыннан коймалар ремонтланырга, пычрактан чистартылырга, юылырга һәм туфракка салынырга тиеш;

38.2. барлык юл билгеләре заказчы билгеләгән чират срокларында һәм тәртибендә юл билгеләрен ясау өчен расланган паспортларга (схемаларга) ярашлы рэвештэ башкарылырга тиеш;

38.3 юлларны билгеләу таләп ителгән төс һәм яктылык - техник характеристикаларны, тоташтыру коэффициентын, эксплуатация чорында мәйдан буенча саклануны тәэмин итәргә тиеш;

38.4.юл билгеләрен ныгыту конструкцияләре һәм системалары күрү шартларына һәм монтажлау мөмкинлегенә бәйле рәвештә сайлана;

38.5 юл билгеләре төзек хәлдә тотылырга, вакытында чистартылырга һәм юылырга тиеш.

Вакытлыча урнаштырылган юл билгеләре аларны урнаштыру кирәклеген китереп чыгарган сәбәпләрне бетергәннән соң бер тәүлек эчендә алына;

38.6. визуаль-коммуникацион Система элементлары: Транспорт hәм жәяулеләр хәрәкәте юнәлешләре күрсәткечләре, торак пунктның планлаштыру-структура элементлары курсэткечлэре аларга хэрэкэт юнэлешен курсэту өчен юлларда hэм транспорт развязкаларында урнаштырыла;

Шәхси торак йортларны тоту һәм территорияләрне төзекләндерү

39.Шәхси торак йортларның милекчеләре (яки) яллаучылары (алга таба торак йортларның хужалары), әгәр закон яки килешүдә башкасы каралмаган булса, :

39.1. торак йортлар фасадларының, коймаларның (коймаларның), шулай ук йорт хужалыгы чикләрендәге башка корылмаларның тиешле торышын тәэмин итү, аларны вакытында ремонтлау һәм буяу;

39.2. торак йортта номер билгесе булу һәм аны төзек хәлдә тоту;

39.3 йорт хужалыгы территориясен тәртиптә тоту;

39.4 йорт хужалыгы чикләрендә яшеллекләрне тәртиптә тоту, куакларны һәм агачларны санитар кису, газуткәргечләрнең, кабель һәм һава электр тапшыру линияләренең һәм башка инженерлык челтәрләренен саклау зонасында агачлар утыртуга юл куймау;

39.5. су агымы өчен канауларны һәм торбаларны чистарту, язгы чорда эрегән суларны үткәрүне тәэмин итү;

39.6. узэклэштерелгэн канализация булмаганда бирелгэн жир участогы чиклэрендэ санитар нормаларга ярашлы рәвештә җиһазландырырга: җирле канализация, юыну чокыры, бәдрәф, аларны даими рәвештә чистарту һәм дезинфекцияләү;

39.7 каты hәм зур габаритлы калдыкларны махсус мәйданчыкларда урнаштырылган контейнерларга жыюны башкарырга;

39.8. билгелэнгэн тэртип буенча каты көнкүреш һэм эре габаритлы калдыкларны вакытында жыюны һәм чыгаруны тәэмин итәргә.

40. Шәхси торак төзелеше территориясендә рөхсәт ителми:

40.1. йорт читендә койма куегыз;

40.2. йорт хужалыклары территорияләрендә  $h_{\partial M}$ аларга территорияләрдә ЯКЫН яфракларны, теләсә нинди калдыкларны һәм чүп-чарны яндырырга;

40.3 күмер, савыт, утын, эре габаритлы калдыклар, төзелеш материаллары, йорт хужалыгы территориясе артында жыярга;

40.4. транспорт чараларын йорт территориясе артында юыгыз;

40.5 ишегалды корылмалары төзү, йорт хужалыгы территориясе артында чокырлар төзү;

40.6.бу территориянен урам юлларында махсус транспорт hәм урып-жыю техникасына керүне кыенлаштыра торган яки аңа керүне тыя торган киртәләр урнаштырырга;

40.7. территорияне төзекләндерү элементларын жимерергә һәм бозарга, сулыкларны тыгарга;

40.8. комплектацияләнмәгән (төзек булмаган) транспорт чарасын йорт хужалығы территориясендә сакларга;

40.9 янәшәдәге территорияне теләсә нинди калдыклар белән чүпләргә;

40.10. чуплек жайланмаларын урнаштырырга, сыек пычракларны агызырга, житештерү һәм куллану калдыкларын юл өлешләренә чыгарырга.

40 (1). Жир участогы хужасы хужалык корылмалары төзегән очракта, янәшәдәге территориядэ төзелеш материалларын вакытлыча (6 айга кадэр) жыярга рөхсэт ителэ. Шул ук вакытта автотранспорт йөрүе тээмин ителергэ тиеш.

Яңгыр канализациясе челтәрләрен, күзәтү һәм яңгыр коеларын, су агызу корылмаларын **TOTY** 

41. Күзэтү һәм яңгыр кабул итү коелары, җир асты коммуникацияләре коелары, люклар (рэшәткәләр) ябык хәлдә булырга һәм транспортның һәм җәяүлеләрнең куркынычсыз хэрэкэтен тээмин итүче төзек хэлдэ тотылырга тиеш.

42. Кабул итү, тупик, күзәтү һәм башка коеларны һәм камераларны саклау, чистарту һәм техник яктан төзек хәлдә тоту аларның хужалары тарафыннан гамәлдәге дәүләт стандартлары таләпләренә ярашлы рәвештә тәэмин ителә.

43. Жирлектә яңгыр канализациясенен магистраль һәм квартал эчендәге челтәрләрен тоту hәм эксплуатацияләү жирлек бюджетында бу максатларга каралган акчалар чикләрендә махсуслаштырылган оешмалар белән төзелгән килешүләр нигезендә башкарыла.

Яңгыр канализациясенен ведомство челтэрлэрен тоту һәм эксплуатацияләу тиешле оешмаларның акчалары хисабына башкарыла.

Хужасыз инженерлык коммуникацияләре һәм күзәтү коелары юлларны тотуны гамәлгә ашыручы махсус оешмалар тарафыннан тиешле куркынычсыз хәлдә тотылырга тиеш.

44. Яңгыр канализациясе коллекторларын саклау максатыннан коллектор күчерешеннән hәр якка 2 м саклау зонасы урнаштырыла.

45. Яңгыр канализациясе коллекторларының саклау зонасы чикләрендә тиешле документларны рэсмиләштермичә һәм эксплуатацияләуче оешма, башка органнар белән язмача килешмичә, гамәлдәге законнарда билгеләнгән очракларда рөхсәт ителми:

45.1 жир эшләрен башкару;

45.2. яңгыр канализациясе челтәрләренә зыян китерү, су кабул итү люкларын вату яки жимеру:

45.3 төзелешне гамәлгә ашыру, сәудә, хужалық һәм көнкүреш корылмаларын урнаштыру; 45.4. сәнәгать, көнкүреш калдыкларын, чүп-чарны һәм башка материалларны ташларга.

46. Урамнарны, биналарны, корылмаларны су басу, сууткәргеч, канализация, яңгыр жайланмалары, системалар, челтәрләр һәм корылмалар төзек булмау сәбәпле су агып китүдән бозлар барлыкка килү, шулай ук газоннарга, тротуарларга, урамнарга һәм ишегалды территорияләренә су ташлау, суырту яки агызу рөхсәт ителми.

47. Торак территориясендә суны йота торган коелар һәм парга әйләндеру мәйданчыклары урнаштыру рөхсэт ителми.

48. Яңгыр кабул итүче коелар рәшәткәләре даими рәвештә чистартылган хәлдә булырга тиеш. Аларның үткәрү сәләтен чикләүче рәшәткәләрне һәм коеларны тығып, тутырырға ярамый. Яңгыр канализациясенең күзәтү һәм яңгыр кабул итү коеларын профилактик тикшеру һәм аларны чистарту елына ике тапкырдан да сирәгрәк башкарылмый. Күзәтү һәм яңгыр кабул итү коеларын чистартканнан соң, алынган пычрануның барлык төрләре шунда ук чыгарылырга тиеш.

49. Күзэтү коелары люкларын тоташтыру бер дәрәжәдә башкарылырга тиеш, юллар, тротуарлар, жәяулеләр һәм велосипед юллары, яшел зоналар белән капланган.

Кузэту коелары люкларының юл өлеше, тротуарлар, җәяүлеләр һәм велосипед юллары, яшел зоналар белән 2 см - дан артык булмаган, яңгыр кабул итү коелары белән 3 см-дан артык булмаган тоташу дәрәжәсе тайпылырга мөмкин.

50. Капкачлары яки рәшәткәләре жимерелгән яки юк булган коммуникация коелары, ачыкланганнан соң ук, челтәрне эксплуатацияләуче оешма тарафыннан кәртәләнергә, тиешле кисэту билгеләре белән билгеләнергә һәм билгеләнгән срокларда алыштырылырға тиеш.

51. Инженерлык челтәрләрендә планлы эшләр вакытында канализация агынтыларын канализация челтәренен ин якын коеларына, сууткәргеч суына һәм жылылык челтәрләреннән суны яңгыр канализациясенә (ул булганда) агызу башкарыла. Юлга су ташлау тыела.

Агып чыгу нәтижәләрен бетерү зыян күргән инженерлык челтәрләре хужалары көче һәм акчалары хисабына башкарыла.

52. Яңгыр канализациясе челтәрләренең төзек техник торышы өчен жаваплылык (шул исэптэн люкларны, рэшэткэлэрне вакытында ябу) эксплуатациялэүче оешмаларга йөкләнә.

Техник элемтэ чараларын тоту

53. Биналарны инженер-техник тээмин итү өчен билгелэнгэн элемтэ, телевидение, радио, Интернет hәм башка шундый челтәрләрнең кабель линияләрен урнаштыру Жир асты ысулы белән башкарыла (траншеяләрдә, каналларда, тоннельләрдә).

54. Тышкы коммуникацияләрне биналарга башка ысул белән (һава, жир өстендәге) үткәрү аларны эксплуатацияләүче оешмаларның тиешле техник шартларын алу шарты белән жир астында урнаштыру мөмкин булмаган очракта гына рөхсэт ителэ.

55. Асылмалы элемтә линияләрен һәм һава-кабель үтүләрен ныгыту сыйфатында кулланырга ярамый:

55.1.автомобиль юлларын төзекләндерү элементлары: юл коймалары, светофорлар, юл билгеләре урнаштыру өчен билгеләнгән элементлар һәм конструкцияләр;

55.2. фасад элементлары, түбәләр, биналар һәм корылмалар стеналары (төтен чыгару, вентиляция, телевидение haм радионың коллектив кабул итү системалары антенналары, фронтоннар, козырькалар, ишекләр, тәрәзәләр).

56. Рөхсэт ителми:

56.1.элемтә кабельләрен бер бинадан икенчесенә hава ысулы белән жәю вакытында юлларны кисеп чыгу;

56.2 кабель запасларын тарату шкафыннан читтә урнаштырыгыз;

57. Милекчеләр (хужалар) техник элемтә чараларын (кабельләр, кабельләрне ныгыту элементлары, бүлү һәм муфта шкафлары һәм башкалар), шулай ук алар ярдәмендә тоташтырыла торган техник жайланмаларны тиешле хәлдә (изоляция тышчасы өзелүгә hәм/яки булмауга, буяу булмауга, коррозиягә hәм/яки механик зыянга юл куймау, чыбыкларны бәйләу һәм/яки аларны терәкләргә төрү яктырту һәм электр тапшыру линияләре).

Тышкы яктырту объектларының (чараларының) эчтәлеге

58. Тышкы яктырту элементларына яктырткычлар, кронштейннар, терэклэр, чыбыклар, кабельләр, энергия чыганаклары (шул исәптән җыюлар, туклану пунктлары, идарә итү тартмалары) керә.

59. Урамнар, юллар, жәяүлеләр тротуарлары, торак кварталлар, ишегаллары, предприятиеләр, учреждениеләр, оешмаларның территорияләре, шулай ук ижтимагый һәм торак биналарның аншлаглары һәм номер билгеләре, юл билгеләре һәм күрсәткечләре, элементлары hәм витриналар тәулекнен караңгы вакытында торак мәгълүмат яктыртылырга тиеш.

60. Биналар һәм корылмалар хүжалары, милек формаларына карамастан, проектлар бүенча биналарны һәм корылмаларны архитектура-сәнгать яктырту булуын һәм эшләвен тәэмин итәргә тиеш.

61. Төп мәйданнарда, магистральләрдә һәм урамнарда, транспорт тоннельләрендә эшләми торган яктырткычлар саны 3 проценттан артмаска тиеш, башка торак территорияләрдә (район билгеләнешендәге урамнар, ишегалды территорияләре) 5 процент, Жир асты жәяулеләр үтү урыннарында 10 процент көндезге, шулай ук кичке һәм төнге режимда (10 яктырткычка бер яктырткыч кертелмәгән рөхсәт ителә).

62. Терегөмөшле газ разрядлы лампалар махсус бу максатлар өчен бүлеп бирелгэн биналарда сакланырга һәм утильләштерү өчен махсус предприятиеләргә чыгарылырга тиеш.

Курсэтелгэн лампаларны торак чуплеклэренэ, чуп эшкэрту заводларына чыгарырга ярамый.

63. Металл терәкләр, кронштейннар һәм тышкы яктырту жайланмаларының башка элементлары чисталыкта булырга, крен, коррозия очагы булмаска һәм кирәк булганда милекчеләр (хужалар, кулланучылар) тарафыннан буялырга тиеш, әмма өч елга бер тапкырдан да сирэгрэк түгел, һәм төзек хәлдә тотылырга тиеш.

64. Бердэм тышкы яктырту системасына тоташтырылган урам һәм йорт яны яктыртуларын тотуны hәм ремонтлауны муниципаль заказны урнаштыру нәтиҗәләре буенча әлеге төр эшләрне башкаруга конкурс жиңгән вәкаләтле орган яки махсуслаштырылган оешма башкара.

Торак йортларның кереш бүлү жайланмаларына тоташтырылган йорт яны яктыртуын саклау һәм ремонтлауны идарәче оешмалар башкара.

65. Тышкы яктырту таянычлары, жәмәгать (тимер юл) транспортының контакт челтәре таянычлары, саклагыч, аергыч коймалар, юл корылмалары һәм юл жиһазлары элементлары буялырга, язулардан һәм теләсә нинди Мәгълүмати-басма продукциядән чистартылырга, төзек хәлдә һәм чисталыкта тотылырга тиеш.

66. Тышкы яктырту терәкләрен, жәмәгать (тимер юл) транспортының контакт челтәре терэклэрен алыштырганда, күрсэтелгэн конструкциялэр өч тэүлек эчендэ челтэр хужалары тарафыннан сүтелергә һәм чыгарылырга тиеш.

Тышкы яктыртуның жимерелгән терәкләрен чыгару юллардагы терәк хужасы тарафыннан шундук, калган территорияләрдә мондый ихтыяж ачыкланганнан соң (демонтажланганнан соң) бер тәүлек дәвамында башкарыла.

67. Яктырту терәкләрендә һәм җәмәгать (тимер юл) транспортының Контакт челтәрендә урнаштырылган барлык элементларның һәм объектларның төзек һәм куркынычсыз торышы һәм канәгатыләнерлек тышкы кыяфәте өчен әлеге терәкләрнең хужасы (хужасы) жаваплы.

68. Тышкы яктырту жайланмаларын чыбыклар өзелгәндә, терәкләр, изоляторлар зыян кургэндэ файдалануга рөхсэт ителми.

Электр чыбыкларының өзелүе яки терәкләрнең зарарлануы белән бәйле тышкы яктырту жайланмаларының эшендә бозылуларны ачыклаганнан соң ук төзәтергә кирәк.

69. Сымнарны hәм кабельләрне тышкы яктырту челтәрләренә hәм жайланмаларына уз белдеге белән тоташтыру һәм тоташтыру рөхсәт ителми.

70. Тышкы яктырту объектлары яки тышкы яктырту чаралары белән жиһазландырылган объектлар, шулай ук тышкы яктырту объектларына (чараларына) хезмәт күрсәтүче оешмаларның милекчеләре (хужалары):

70.1. урамнарның, юлларның тиешле яктыртылуын, терәкләрнең һәм яктырткычларның, яктырту жайланмаларының сыйфатын күзәтергә, бозылган яки зыян күргән очракта вакытында ремонт ясарга;

70.2. билгеләнгән тәртип буенча яктырту һәм сүндерүне күзәтү;

70.3. тышкы яктырту һәм бизәу урнаштыру, урнаштыру həm эксплуатацияләү кагыйдәләрен үтәгез;

70.4. тышкы яктырткычларны вакытында алыштырыгыз.

71. Тротуарларда урнашкан мачталар һәм тышкы яктырту терәкләре һәм җәмәгать транспортының контакт челтәре тирәсендәге территорияләрне жыештыру өчен жаваплылык тротуарларны жыештыру өчен жаваплы кешеләргә йөкләнә.

Трансформатор hәм бүлү подстанцияләренә, автомат режимда эшләүче башка инженерлык корылмаларына (хезмэт күрсэтүче персоналсыз) якын территорияләрне жыештыру өчен жаваплылык әлеге объектлар урнашкан территорияләр хужаларына йөкләнә.

Кече архитектура формаларының эчтәлеге

72. Кече архитектура формаларына монументаль-декоратив бизэу элементлары, мобиль hәм вертикаль яшелләндерү өчен җайланмалар, су җайланмалары, муниципаль җиһазлар, торак пункт территориясендә коммуналь-көнкүреш һәм техник җиһазлар керә.

73. Кече архитектура формаларын тоту бирелгән жир кишәрлекләре чикләрендә, гомуми файдаланудагы территорияләрдә хокук ияләре тарафыннан башкарыла муниципаль заказны урнаштыру нәтижәләре буенча әлеге төр эшләрне башкаруга конкурс жиңгән оешма белән килешү нигезендә вәкаләтле орган тарафыннан тәэмин ителә.

74. Кече архитектура формалары ияләре:

74.1. чисталыкта һәм төзек хәлдә кечкенә архитектура формаларын сакларга;

74.2. язгы чорда кече архитектура формаларын планлы тикшерү, аларны иске буяудан, тутыкмадан чистарту, юып, буяу, шулай ук сынган элементларны алыштыру;

74.3 кышкы чорда кечкенә архитектура формаларын, шулай ук аларга якынлашу юлларын кардан һәм боздан чистартырга;

74.4. тигез койма белән комлыкларны жайлаштыру, комлыкларда комны елына бер тапкырдан да ким булмаган күләмдә үзгәртү;

74.5.балалар, спорт, хужалык мәйданчыклары һәм ял итү мәйданчыклары жиһазларының конструктив элементларының ныклыгы, ышанычлылыгы hәм куркынычсызлыгы таләпләренә түры килүен күзәтергә;

74.6. фонтаннар эшләгән чорда су өслеген чүп-чардан көн саен чистартуны башкарырга.

75. Рөхсэт ителми:

75.1. кечкенә формаларын (балалар архитектура максатсыз куллану уен мәйданчыкларында өлкәннәрнең ял итүе, спорт мәйданчыкларында кер киптерү h. б.);

75.2 кече архитектура формаларында теләсә нинди Мәгълүмати-басма продукцияне элдерергә һәм ябыштырырга;

75.3 кечкенә архитектура формаларын һәм аларның конструктив элементларын сындыру **h**әм бозу:

75.4. фонтаннарда су коенырга.

Стационар булмаган объектларны тоту

76. Стационар булмаган объектларны урнаштыру мондый объектларны урнаштыру схемасы буенча муниципаль хокукый акт белән билгеләнгән тәртиптә башкарыла.

77. Жир участогын арендалау срогы тэмамлангач, стационар булмаган объект арендатор тарафыннан сүтелергә, ә жир участогы азат ителергә һәм башлангыч хәлгә китерелергә тиеш.

78. Стационар булмаган объектларның хужалары булган юридик һәм физик затлар:

78.1. аларны ремонтлау һәм буяу. Ремонт проект документациясендә билгеләнгән тышкы куренешне hәм төсне саклауны исәпкә алып башкарылырга тиеш;

78.2. янәшәдәге территориядә яшеллекләрнең, газоннарның, бордюр ташының, кечкенә архитектура формаларының (алар булганда) саклануын күзәтергә, әлеге Кагыйдәләрдә билгеләнгән таләпләргә ярашлы рәвештә күрсәтелгән территорияне тотарга;

78.3. стационар булмаган объектлар янында урналар урнаштыру, урналарны көн дэвамында кирэк булганда, эмма тэүлегенэ бер тапкырдан да сирэгрэк түгел, калдыклардан чистарту, урналарны елына бер тапкырдан да сирэгрэк буяу.

79. Рөхсэт ителми:

79.1. стационар булмаган объектларга проектларда каралмаган төенчеклэр, козырькалар, навеслар һәм башка конструкцияләр төзү;

79.2. стационар булмаган объектлар янында сәудә-суыткыч жиһазларын күрсәтегез;

79.3. стационар булмаган объектларда hәм аларның түбәләрендә савыт-саба, товарлар, детальләр, көнкүреш һәм җитештерү характерындагы башка әйберләрне җыярга, шулай ук стационар булмаган объектларны склад максатлары өчен кулланырга;

79.4. стационар булмаган объектлар арасындагы янгынга каршы өзеклекләрне жиһазлар, калдыклар белән тутырырга.

Төзелеш эшләрен башкару урыннарын тоту

80. Төзелеш мәйданчыкларын тоту, ремонт, төзелеш  $h<sub>OM</sub>$ башка эш төрләре тәмамланганнан соң төзекләндерүне торгызу төзүчегә йөкләнә.

Төзелеп бетмәгән, эш алып барылмый торган объектлар төзелеш челтәрләре белән ябылырга тиеш

81. Төзелеш, ремонт һәм башка төр эшләр башланганчы, шулай ук житештерү чорында:

81.1. төзелеш мәйданчыгы территориясенең бөтен периметры буенча башкарма комитетның хокукый актлары таләпләренә туры китереп типовой койма урнаштырырга;

81.2. төзелеш мәйданчыгының гомуми тотрыклылыгын, ныклыгын, ышанычлылыгын, эксплуатация куркынычсызлыгын тәэмин итү;

81.3. төзелеш мәйданчыгының тиешле техник торышын, аның чисталыгын күзәтергә, пычрактан, кардан, боздан, мәгълүмати-басу продукциясеннән һәм граффитидан вакытында чистартырга;

81.4. төзелеш мәйданчыгы территориясенә кергәндә төзелеш объектының гамәлдәге төзелеш нормалары һәм кагыйдәләре таләпләренә жавап бирүче мәгълүмат щитын урнаштырырга һәм аны тиешле хәлдә тотарга;

81.5. төзелеш мәйданчыгы периметры буенча тышкы яктыртуны тәэмин итү;

81.6. төзелеш мәйданчыгына төзекләндерелгән керү юлларын, мәйданчык эчендәге юлларны һәм урамнарның (юлларның)йөрү өлешенә пычрак һәм чүп-чарны чыгаруны булдырмаучы транспорт чаралары тәгәрмәчләрен чистарту яки юу пунктларын жићазландырырга;

81.7. төзелеш мәйданчыгы территориясендә каты көнкүреш, эре габаритлы һәм төзелеш калдыкларын жыю өчен контейнерлар һәм (яки) бункерлар булуны тәэмин итәргә;

81.8. төзелеш мәйданчыгы территориясеннән билгеләнгән тәртиптә каты көнкүреш, эре габаритлы hәм төзелеш калдыкларын чыгаруны оештыруны тәэмин итәргә;

81.9. төзелеш мәйданчыгы территориясеннән жыелган һәм калдыклар булмаган карны билгеләнгән тәртиптә килешенгән махсус билгеләнгән урыннарга чыгаруны тәэмин итәргә;

81.10. эшлэр башкарганда жир асты инженер коммуникациялэренен, тышкы яктырту челтәрләренең, яшеллекләрнең һәм кече архитектура формаларының саклануын тәэмин итәргә.

82. Төзелеш материаллары, жиһазлар, автотранспорт һәм күчмә механизмнар, ярдәмче биналар, эшчеләрне һәм хезмәткәрләрне вакытлыча табу өчен көнкүреш вагончыклары, төзелеш калдыкларының транспорт партияләрен вакытлыча саклау һәм туплау өчен урыннар төзелеш оештыру проектына ярашлы рәвештә төзелеш мәйданчыклары чиклэрендэ урнаштырыла.

83. Рехсэт ителми:

83.1. торак зонасы янында төзелеш, ремонт, йөкләү-бушату һәм башка эшләрне оештыру һәм үткәрү, тынлыкны бозу белән бергә, гражданнарның шәхси һәм җәмәгать иминлеген тәэмин итү белән бәйле коткару, авария-тергезелеш һәм башка кичектергесез эшләрдән тыш, 23.00 сәгатьтән 7.00 сәгатькә кадәр;

83.2.Башкарма комитетның тиешле рөхсәтеннән башка юлларның һәм тротуарларның йөрү өлешен киметү яки ябу;

83.3. чуп-чарны яндыру һәм төзелеш калдыкларын утильләштерү.

Жирләү урыннарының эчтәлеге

84. Этик, санитар һәм экологик таләпләргә туры китереп бирелгән җирләү урыннарын тоту федераль законнар һәм муниципаль хокукый акт белән билгеләнгән жирләу урыннарын тоту кагыйдәләре нигезендә башкарыла.

85. Жирләу урыннарын санитар тотуны муниципаль заказны урнаштыру нәтиҗәләре буенча әлеге төр эшләрне үткәрү конкурсында жиңгән махсуслаштырылган оешма башкара.

86. Жирләү урыннарын тоту таләпләре:

86.1.зиратлардагы жәмәгать бәдрәфләре чиста һәм төзек хәлдә булырга тиеш. Жәмәгать бәдрәфләре территориясендәге урналар чистартылырга тиеш;

86.2.зират территориясендәге чүп контейнерлары һәм урналар чистартылырга тиеш. Калдыклар тупланган саен, 3 көнгө бер тапкырдан да сирәгрәк чыгарылырга тиеш;

86.3 авария хәлендә дә ауған ағачлар булырға тиеш түгел. Авария хәлендәге ағачлар табылганнан соң бер тәүлек эчендә сүтелергә тиеш;

86.4. шәхесләре билгеләнмәгән үлгәннәрнең каралмаган каберләре яки каберләре пычрактан һәм чүп-чардан чистартылырга, калкулык **h**эм кабер ташы белән жићазландырылырга тиеш.

87. Кышкы чорда жирләу урыннарының үзенчәлекләре:

87.1.зиратларның үзәк юллары, керү юллары, тротуарлар киңәйтелергә һәм кардан чистартылырга тиеш. Боз калдыклары булмаган тигез кар өермәсе булырга мөмкин;

87.2. үзәк юллар, керү юллары, тротуарлар бозга каршы материаллар белән эшкәртелергә тиеш. Юлларның һәм тротуарларның йөрү өлешен эшкәртү кар яуганнан соң ук башланырга тиеш;

87.3. беренче чиратта карны чыгару, бозны казу һәм Үзәк һәм керү юлларыннан кар-боз формацияләрен бетеру кирәк;

87.4. жирләу урыннарының жәяулеләр зоналарында бозга каршы материаллар кулланырга, юллардан чистартылган тозлы карны һәм бозны каберләргә, газоннарга, куакларга жыярга ярамый.

88. Жәйге чорда жирләү урыннарының үзенчәлекләре:

88.1. узэк юллар, керү юллары, тротуарлар, каберлэр арасындагы юллар һәм күмелгән урыннарда гомуми файдаланудагы башка территорияләр төрле пычранулардан чистартылырга тиеш;

88.2. яшеллекләрне санитар кисү, чүп үләннәрен бетерү буенча чаралар ел саен үткәрелергә тиеш.

89. Жирләу урынын, кабер өстенә куелган корылманы (хачлар, һәйкәлләр, плитәләр, зиратлар h.б.) карау, чәчәкләр hәм декоратив куаклар утырту, колумбарийдагы нишаны карау буенча эшләрне ире(ой), туғаннары, үлгән кешенен законлы вәкиле яки санитар таләпләрне мәжбүри үтәп башка кеше башкара.

Озак һәм кыска вакытлы саклау парковкаларын тоту

автотранспорт чаралары

90. Автотранспорт чараларын озак һәм кыска вакытлы саклау тукталышларын (алга таба тукталыш) гамәлдәге төзелеш нормаларына һәм кагыйдәләренә, шулай ук әлеге Кагыйдәләргә ярашлы рәвештә тукталышны урнаштыру өчен бирелгән жир участогының Хокук иясе (алга таба хужасы) тота.

91. Хужалар бурычлы:

91.1. тукталыш территорияләренең бөтен периметры буенча механик тәэсирләргә һәм тышкы мохит тәэсирләренә чыдам булырга тиешле койма урнаштырырга;

91.2. тукталышларның тиешле техник торышын, аларның чисталыгын күзәтергә, пычрактан, кардан, боздан, мәгълүмати-басу продукциясеннән вакытында чистартырга;

91.3. Материалларны жыюга, комплектсыз транспортны, тукталыш территорияләрендә төрле конструкцияләрне саклауга юл куймаска;

91.4. тукталыш территорияләрен гамәлдәге нормалар һәм кагыйдәләр таләпләренә туры килгән яктылыкны тигез бүлүне тәэмин итүче тышкы яктырту белән жиһазландырырга;

91.5. тукталыш территорияләрендә автомобильләр юуга һәм ягулык-майлау материаллары агып торган автомобильләр тукталышына юл куймаска;

91.6. санитар һәм янгынга каршы кагыйдәләрне үтәп, тукталыш территорияләрен тоту.

91.7. инвалидларның тукталышлар территориясенә киртәсез керүен тәэмин итү. Инвалидлар махсус автотранспорт чараларын парковкалау урыннарыннан "Россия Федерациясендә инвалидларны социаль яклау турында"24.11.1995 елгы 181-ФЗ номерлы Федераль законның 15 статьясы нигезендә бушлай файдаланалар.

Торак пункт территориясен бәйрәмчә бизәу

92. Торак пункт территориясен бәйрәмчә бизәу дәуләт һәм башка бәйрәмнәр, мөһим вакыйгалар белән бәйле чаралар үткәрү чорында башкарыла.

Бәйрәм бизәлеше дәүләт һәм муниципаль флаглар, лозунглар, гирляндалар, паннолар, декоратив элементлар һәм композицияләр, стендлар, трибуналар, эстрада урнаштыруны, шулай ук бәйрәм иллюминациясе жайланмасын үз эченә ала.

Бәйрәм бизәлеше элементларын әзерләгәндә һәм урнаштырганда, юл хәрәкәтен көйләүнең техник чараларын төшерергә, зарарларга һәм аларның күрүчәнлеген начарлатырга ярамый.

IV. Торак пункт территорияләрен жыештыру тәртибе, шул исәптән төзекләндерү эшләре исемлеге һәм аларны үтәүнең вакытлычалыгы

Торак пункт территориясен жыештыруга hәм тотуга гомуми таләпләр

93. Торак пункт территориясен жыештыру һәм тоту:

1) жәйге чорда 15 апрельдән 14 октябрьгә кадәр;

2) кышкы чорда 15 октябрьдэн 14 апрельгэ кадэр.

Курсэтелгэн сроклар Башкарма комитет тарафыннан hава шартларына бэйле рэвештэ төзәтелә ала.

94. Торак пункт территориясен жыештыру:

1) торак пункт территориясен тоту, жыештыру буенча системалы эшлэр;

2) Башкарма комитетның хокукый актларына ярашлы рәвештә бердәнбер массакүләм чаралар (өмәләр).

95. Торак пункт территориясен жыештыру жәйге чорда торак пункт территориясенең пычрануын һәм тузанлылыгын киметү максатыннан юып, сугару, сөртү һәм торак пункт территориясен тоту буенча башка эшләр үткәрү юлы белән башкарыла һәм үз эченә ала:

95.1.ясалма япма белән капланган территорияләрне сөртү (коры һава торышында су сибү), урам-юл челтәре объектларының һәм яңгыр канализациясе белән жиһазландырылған ясалма япма белән башка территорияләрнең юл япмаларын тузаннан һәм пычрактан юу. Юл япмаларын, мәйданнарны, тротуарларны һәм башка ясалма япма белән капланган территорияләрне юып чыгару япманың бөтен киңлегенә башкарыла;

95.2. яңгыр канализациясе рәшәткәләрен чистарту;

95.3. барлык территориядән чүп жыю;

95.4.ел саен, 1 июньгэ кадэр, кечкенэ архитектура формаларын, бакча hэм урам жиһазларын, урналарны, спорт һәм балалар мәйданчыкларын, коймаларны, бордюрларны буяу:

95.5.гомуми файдаланудагы территорияләрдә, яшелләндерелгән чикләнгән файдалану һәм махсус билгеләнештәге территорияләрдән тыш, үләнне вакыт-вакыт (үләннең Биеклеге 15 см артык булганда) чабу һәм тәүлек дәвамында чабып алынган үләнне җыю;

95.6.яфраклар төшү чорында коелган яфракларны жыю һәм тәүлегенә бер тапкыр чыгару; 95.7. чуп-чарны юганнан соң чүп-чардан чистарту.

96. Кышкы чорда гомуми файдаланудагы территорияләрне жыештыру үз эченә ала:

96.1.юл япмаларын һәм тротуарларны кардан, боздан һәм чүп-чардан чистарту;

96.2. тайгаклык яки бозлавык барлыкка килгәч жәяулеләр зоналарына, баскычларга ком сибу, юл япмаларын бозлавыкка каршы материал белән эшкәртү;

96.3 язгы чорда карны йомшарту һәм эрегән суларны читкә чыгаруны оештыру.

97. Торак пункт территориясендә башкарыла торган урып-җыю эшләренең технологиясе hәм режимнары, hава шартларына карамастан, Транспорт чараларының hәм жәяулеләрнең тоткарлыксыз хәрәкәтен тәэмин итәргә тиеш.

98. Кышкы чорда жәяулеләр тротуарларын, жир өсте юлларын, баскычларны жыештыру узенчәлекләре:

98.1.интенсив кар яуган вакытта жәяүлеләр тротуарлары, баскычлар бозга каршы материаллар белән эшкәртелергә һәм чистартылырга тиеш;

98.2.бозлавык барлыкка килгэч, бозлавыкка каршы материаллар белэн беренче чиратта баскычлар, аннары тротуарлар эшкәртелә.

Бозга каршы материаллар белән эшкәртү вакыты тайгаклык ачыкланганнан соң дүрт сәгатьтән артмаска тиеш;

98.3 калдыклар һәм химик реагентлар белән пычранмаган юеш карны газонга яки бу максатлар өчен алдан билгеләнгән урыннарга, яшеллекләр саклану һәм эрегән сулар агымын тәэмин итү шарты белән жыярга рөхсәт ителә.

99. Торак пункт территориясендә рөхсәт ителми:

99.1. урамнарда, мәйданнарда, яшеллекләр белән участокларда, скверларда, паркларда, газоннарда, пляжларда һәм башка гомуми файдаланудагы территорияләрдә сорить;

99.2. гамәлдәге законнарга ярашлы рәвештә жирләү урыннарыннан тыш гомуми файдаланудагы территорияләрдә мемориаль каберлек корылмалары (истәлекле Корылмалар, коймалар) урнаштырырга;

99.3. бу максатлар өчен каралмаган урыннарда, шул исэптэн муниципаль жәмәгать транспорты маршрутларының соңгы пунктларында транспорт чараларын юарга, салонны чистартырга һәм техник хезмәт күрсәтергә;

99.4. биналарны һәм корылмаларны төзекләндерү элементларын, һәйкәлләрне, мемориаль такталарны. агачларны. куакларны, кече архитектура формаларын һәм башка төзекләндерү элементларын жимерергә һәм бозарга, шулай ук аларны үз белдеге белән үзгәртеп корырга, үзгәртеп корырга һәм үзгәртеп корырга;

99.5. язулар, рәсемнәр ясау, Мәгълумати-басма продукцияне ябыштыру һәм элгәндә, жәмәгать транспортын көтү тукталышларына, стеналарга, баганаларга, коймаларга (коймаларга) hәм бу максатлар өчен каралмаган башка объектларга граффити салу;

99.6. күчмә милекне бирелгән жир кишәрлекләренең чикләреннән һәм  $(KM)$ коймаларыннан читтә сакларга һәм сакларга;

99.7. тараны, сәнәгать товарларын һәм башка сәудә әйберләрен тротуарларда, газоннарда, юлларда урнаштырырга һәм жыярга;

99.8. билгесез урыннарда кар туплау;

99.9. тимер-бетон блоклар, баганалар, коймалар, шлагбаумнар, Корылмалар һәм башка жайланмалар урнаштыру аша үз белдегең белән юлларны һәм тротуарларны ябарга.

100. Калдыкларны санкцияләнмәгән урыннарга урнаштырган кешеләр үз хисабына әлеге территорияне жыештырырга hәм чистартырга, ә кирәк булганда жир участогын рекультивацияләргә тиеш.

Әгәр 20 тәулек эчендә рөхсәтсез урында калдыклар урнаштырган зат билгеләнмәгән калдыкларны бетеру həm санкцияләнмәгән чуплек булса, территорияләрен рекультивацияләу әлеге территорияне жыештыру өчен жаваплы оешмалар (яки әлеге төр хезмәтләр күрсәтү килешүдә каралган очракта калдыкларны чыгаруны гамәлгә ашыручы махсуслаштырылган оешма) тарафыннан башкарыла.

101. Билгеләнгән тәртиптә бирелмәгән hәм муниципаль милектә булган жир участокларында (территорияләрдә) стихияле рәвештә барлыкка килгән чүплекләрне бетерү вәкаләтле орган тарафыннан тәэмин ителә.

Жирле эһәмияттәге автомобиль юлларын жыештыру

102. Жирле эһәмияттәге автомобиль юлларын (алга таба юлларны) жыештыру даими рэвештэ юл өлешен, тротуарларны, парковкаларны (парковка кесэлэрен), жэмэгать транспортын көтү тукталышларын, ясалма юл корылмаларын пычрактан, чүп - чардан, кардан һәм боздан чистарту буенча чаралар комплексын үз эченә ала.

103. Язгы-жәйге чорда юлларны жыештыру юуны, сугаруны, тузанлылыкны бетерүне, сөртүне h. б. үз эченә ала.

Көзге-кышкы чорда юлларны жыештыру чүп-чарны, карны һәм бозны, пычракны жыештыруны һәм чыгаруны, юлларга ком-тоз катнашмасы сибуне, тротуарларга коры ком сибуне күздә тота.

Юл буенда урнашкан урналарны 104 тапкыр чистарту көненә бер тапкырдан да сирәгрәк башкарылмый, тукталыш мәйданчыкларында - көненә ике тапкыр.

105. Жәмәгать транспортын көтү Павильоны тузанланмаска, буялырга һәм юылырга, санкцияләнмәгән мәгълүмати-басу продукциясеннән, граффитидан чистартылырга тиеш. Кышкы чорда кардан чистартылырга тиеш.

106. Аерым элементлар буенча жәйге юл жыештыру таләпләре:

106.1 юл өлеше төрле пычранулардан тулысынча чистартылырга һәм бөтен киңлек буенча юылырга тиеш. Көйләү сызыклары белән билгеләнгән күчерелмә, резерв полосалар даими рэвештэ комнан һәм вак чүп-чардан чистартылырга тиеш;

106.2 ике метрлы лотковый зоналарда туфрак-кул наносы һәм пычранулар булырга тиеш түгел. Кечкенә генә ком кисәкчәләре һәм төрле вак чүп-чар белән пычрануга юл куела, алар махсус машиналарның эш циклы арасында барлыкка килергә мөмкин;

106.3 юл кырыен зур габаритлы калдыклардан һәм башка чүп чардан чистартырга кирәк;

107. Кышкы юл жыештыру таләпләре:

107.1. кышкы чорда юлларны жыештыру:

юлны кардан һәм боздан чистарту, җәмәгать транспортын көтү тукталышлары, карны сөртү, валларга күчерү һәм карны чыгару;

108. Рөхсэт ителми:

108.1. тротуарларга, юлларның һәм юлларның йөрү өлешен кар, квартал эчендәге ишегалды территорияләреннән, предприятиеләр, юллардан, оешмалар, төзелеш мәйданчыклары, сәүдә объектлары территорияләреннән 8.00 сәгатьтән соң чистартыла торган боз, шулай ук юлның йөрү өлешен жыештыручы кеше белән килешү булмаганда күчерергә яки күчерергә;

108.2. техник тоз һәм сыек хлорлы кальцийны бозга каршы реагент буларак тротуарларда, жәмәгать транспортын көтү түкталышларында, паркларда, скверларда, ишегалларында hэм башка жэяулелэр зоналарында hэм яшеллеклэр белэн территориялэрдэ кулланырга;

108.3. билгеләнгән тәртиптә килешмәгән урыннарда карны чыгару һәм саклау;

108.4. кар валлары формалаштыру:

1) юллар һәм урамнар киселешендә бер дәрәжәдә һәм тимер юл кичүләре янында күрү өчпочмагы зонасында;

2) жәмәгать транспортын көтү тукталышларыннан 20 метр якынрак;

3) транспорт коймалары яки югары бордюр белән жиһазландырылган юл участокларында;

4) тротуарларда;

5) янәшәдәге территорияләргә керү юлларында;

108.5. автотранспорт тәгәрмәчләре белән жирне һәм пычракны юлларга чыгару;

108.6. жир, чуп-чар, сыек төзелеш материаллары, жиңел савыт-саба ташырга, юлларны пычратуны булдырмаучы брезент яки башка материал белән капланмаган агачларны йоклатырга, шулай ук төзелеш катнашмаларын һәм эремәләрен (шул исәптән цемент-күл эремәсе, эзбизташ, бетон катнашмалары) аларны юл, тротуар, юл кырыена яки юл кырыена агызу мөмкинлеген булдырмаучы чаралар күрмичә ташырга юл янындагы газон полосасы.

Ял иту урыннарын жыештыру, санитар тоту һәм төзекләндерү

һәм кешеләрнең күпләп килүе

109. Кешеләрнең ял итү һәм күпләп тору урыннарына түбәндәгеләр керә::

1) мәйданнар, парклар, скверлар, бульварлар, яр буйлары, торак урманнарда оештырылган ял итү урыннары, пляжлар;

2) актив ял иту hәм тамаша чаралары урыннары стадионнар, уен комплекслары, ачык сәхнә мәйданчықлары h. б.;

3) сәүдә объектлары (чашлап сату базарлары, сәүдә комплекслары, стационар булмаган вак ваклап сату челтәре объектлары комплекслары), жәмәгать туклануы, социаль-мәдәни билгеләнештәге, көнкүреш хезмәт күрсәтү объектлары территорияләре;

4) административ һәм иҗтимагый биналарга, учреждениеләргә якын территорияләр.

110. Мәйданнарны, паркларны, скверларны, бульварларны, яр буйларын һәм башка гомуми файдаланудагы территорияләрне жыештыру:

110.1. кышкы чорда паркларда, бакчаларда, скверларда, бульварларда, яр буйларында һәм башка ял итү зоналарында юлларны жыештырганда, яшеллекләр саклану һәм эрегән сулар агымын тәэмин итү шарты белән, химик реагентлар булмаган карны алдан билгеләнгән урыннарга вакытлыча туплау рөхсәт ителә.

111. Ваклап сату базарларын чистарту һәм санитар эчтәлек:

111.1. кибет базарлары территорияләре (алга таба базар) төзекләндерелергә, бәдрәфләр, хужалык hәм контейнер мәйданчыклары, контейнерлар hәм урналар белән жиһазландырылырга, яңгыр һәм эрегән сулар агымы өчен каты тышлыкларга һәм авышлыкларга ия булырга, шулай ук сууткәргеч һәм канализациягә ия булырга тиеш;

111.2. базар территориясен төп жыештыру ул ябылганнан соң башкарыла. Көндез патруль жыештыру һәм каты көнкүреш калдыклары белән тулыланган чүп жыю урыннарын чистарту башкарыла;

111.3. жәйге чорда базар территориясендә атна саен дымлы жыештыру мәжбүри рәвештә башкарыла;

111.4. базар территориясе 40 кв. м мәйданга бер урна исәпләнгән урналар белән жићазландырыла, өстәвенә, алар арасындагы ара прилавка линиясе буенча 10 м дан артмаска тиеш;

112. Базар территориясендә һәм аның янында урнашкан оешмаларның, сәүдә һәм көнкүреш хезмәт күрсәтү предприятиеләренең, киоскларның, сәудә палаткаларының һәм павильоннарның эшчәнлегенә каты көнкүреш калдыкларын чыгару һәм урнаштыру буенча хезмәтләр күрсәтүгә килешү төземичә рөхсәт ителми.

113. Сәудә һәм (яки) җәмәгать туклануы объектларын җыештыру һәм санитар тоту:

113.1. сәудә һәм (яки) җәмәгать туклануы объектлары территорияләрен тулысынча жыештыру тәүлегенә ике тапкырдан да ким булмаган күләмдә (иртән һәм кич) башкарыла. Көндез патруль урналарын һәм чүп жыю урыннарын жыештыру һәм чистарту үткәрелә;

113.2. сәудә һәм (яки) җәмәгать туклануы объектларына керү урынында кимендә ике урна урнаштырыла;

113.3. савытларны hәм товарларны газоннарда hәм тротуарларда жыю рөхсәт ителми;

113.4. калдыкларны чыгару тәэмин ителә.

114. Башка сәудә мәйданчыклары территорияләрен, стационар булмаган вак ваклап сату челтәре объектлары комплексларын, социаль-мәдәни билгеләнештәге объектларны жыештыру елның жылы вакытында мәжбүри алдан сугару белән ябылганнан соң башкарыла. Агымдагы жыештыру көн дәвамында башкарыла. Көн саен каты көнкүреш калдыкларын чыгару тәэмин ителә.

115. Кешеләрнең ял итү һәм күпләп тору урыннарын төзекләндерү:

115.1. кешеләрнең ял итү һәм күпләп яшәү урыннары территориясендә төзекләндерү элементларының мәжбүри исемлеге каты катлауларны (плиткалы түшәм яки асфальт рэвешендэ), өслеклэрне тоташтыру элементларын, яшеллэндерү, эскэмиялэр, урналар һәм чүп-чар өчен кече контейнерларны, урам техник жиһазларын, яктырту жиһазларын, архитектура-декоратив яктырту жиһазларын, торак пункт мәгълүматларын йөртүчеләрне уз эченэ ала, яшеллэндерү участокларын саклау элементлары (металл коймалар, махсус төр тышлыклар h. б.);

115.2. ял иту һәм күпләп яшәү урыннарының барлык территорияләре, пляжлардан тыш, каты япма яки чәчелгән үләннәр яки яшеллекләр белән үсемлекләр туфрагы булырга тиеш;

115.3. ял иту һәм күпләп яшелләндерү урыннары территорияләрендә яшелләндерү участокларын чэчэк бакчалары, газоннар, ялгыз, төркем, гади утыртулар, вертикаль, күп катлы, мобиль яшелләндерү формалары рәвешендә проектларга кирәк;

115.4. кешеләрнең ял итү һәм күпләп тору урыннары бәдрәфләрне урнаштыру һәм тоту таләпләрен үтәп жићазландырылган hәм эшләүче бәдрәф кабиналары белән комплектланырга тиеш;

115.5. пычрануга карап, кешеләрнең ял итү яки күпләп булу урыннарында фонтаннарны, буаларны, елга ярларын чистартырга кирәк;

115.6 массакулэм чаралар үткәргәндә аларның оештыручылары чараны үткәрү урынын, аңа якын территорияләрне жыештыруны һәм бозылган төзекләндерүне торгызуны тәэмин итэргэ тиеш. Чараны үткэрү урынын, аңа якын территориялэрне жыештыру һәм бозылган төзекләндерүне торгызу тәртибе билгеләнгән тәртиптә чараны уздыруга тиешле рөхсәт алу стадиясендә билгеләнә.

116. Ял итү һәм күпләп тору урыннарында кешеләргә рөхсәт ителми:

116.1. саклау, савыт-саба һәм сәудә җиһазлары моның өчен билгеләнмәгән урыннарда;

116.2. территорияне житештеру һәм куллану калдыклары белән пычрату;

116.3. автотранспорт чараларын юарга һәм ремонтларга, эшкәртелгән ягулык-майлау сыеклыкларын агызырга;

116.4. автостоянкалар, гаражлар, аттракционнар оештыру, билгеләнгән тәртипне бозып реклама конструкцияләре урнаштыру;

116.5. газоннарга, табигый һәм ясалма яшелләндерү объектларына зыян китерегез;

116.6. кечкено архитектура формаларына зыян китерергә һәм аларны билгеләнгән урыннардан күчерергә;

116.7.сыек ризык калдыкларын, сатуратор жайланмаларыннан, ачыткы һәм сыра цистерналарыннан суны тротуарларга, газоннарга һәм торак юлларга агызырга;

116.8. автотранспорт чараларының түләүле түкталышларын оештыру законсыз;

116.9 стационар булмаган объектларны үз белдеген белән урнаштыру;

116.10. тротуарларның асфальт-бетон япмасын, янәшәдәге яшел зоналарның бөтенлеген һәм территорияләрне төзекләндерүнең башка элементларын бозу;

116.11. территориядә сәудә-суыткыч жиһазларын кую;

116.12 каты көнкүреш калдыкларын идарәче оешмалар белән каты көнкүреш калдыкларын жыю өчен контейнерларга (бункерларга) урнаштыру өчен килешү булмаса, халыктан каты көнкүреш калдыкларын жыю өчен билгеләнгән контейнерларга (бункерларга) жыярга:

116.13. тимер-бетон блоклар, баганалар, коймалар, шлагбаумнар, Корылмалар һәм башка жайланмалар урнаштыру аша тротуарларны үз белдегең белән ябарга;

116.14. товарны сәудә объектыннан читтә күю;

116.15. учаклар кабызу, шул исэптэн ачык ут куллануны күздэ тоткан чаралар үткэрү, ачык ут белән ризыкны жылылык белән эшкәртү өчен мангаллар һәм башка жайланмалар куллану.

Йорт яны урамын жыештыру, тоту һәм төзекләндерү

күпфатирлы йорт территориясе

117. Йорт яны территориясен жыештыру:

117.1. урып-жыю түбәндәге тәртиптә башкарылырға тиеш: тротуарларны, жәяулеләр юлларын (бозлавык һәм тайгаклык очрагында ком белән сибү), ә аннары ишегалды территорияләрен жыештыру;

117.2. урып-жыю, кар яуган вакытта башкарылган кар чистартудан тыш, 8.00 сәгатькә кадәр үткәрелә.

Механизацияле жыештыруны көндез машиналарның тизлеге 4 км/сәт. кадәр булганда үткәрергә рөхсәт ителә.

118. Жәйге чистарту:

118.1. йорт яны территорияләрен жәйге жыештыру: кул белән яки махсус машиналар ярдәмендә сөртү, юу яки сугару башлыча иртә, иртәнге, һәм кичке, сәгатьләрдә башкарылырга тиеш;

118.2. тротуарларны юуны бары тик ачык тротуарларда гына башкарырга кирэк, алар турыдан-туры прилотка полосасы белән чиктәш һәм биналардан урамның йөрү өлешенә таба:

118.3. көннең эссе вакытында тротуарларны су сибү кирэк булганда, эмма тәүлегенә ике тапкырдан да сирәгрәк башкарылырға тиеш.

119. Кышкы чистарту:

119.1. түбәләрдә жыелган кар вакытында жиргә ташланырга һәм прилотка полосасына кучерелергә, ә киң тротуарларда валларга формалашырга тиеш;

119.2. жыелган кар тротуарлардан юл өлешенә, прилотка полосасына, ә ишегалларында склад урыннарына күчеп торырга тиеш;

119.3. квартал эчендәге юллардан күчерелгән карны борт ташына параллель урнашкан өемнәргә һәм валларга салырга яки, кагыйдә буларак, роторлы кар чистарткычлар ярдәмендә юл буйлап жыярга кирәк;

119.4. 6 метрдан артык киңлектәге тротуарларда, урамнарның йөрү өлешеннән газоннар белән аерылган, карны тротуарның уртасына күчерергә рөхсәт ителә;

119.5. карны валларга һәм өемнәргә салу эшләре тротуарларда кар беткәннән соң алты сәгатьтән дә соңга калмыйча, ә калган территорияләрдә 12 сәгатьтән дә соңга калмыйча тәмамланырга тиеш;

119.6. ком-тоз катнашмалары белән пычранмаган, ишегалларында, квартал эчендәге газоннарда **h**эм жэяулелэр хәрәкәтенә hәм автотранспорт йөрүенә юлларда, комачауламаган ирекле территорияләрдә, яшеллекләрне саклауны һәм эрегән суларны читкә алып китүне тәэмин иткәндә җыелган карны җыярга рөхсәт ителә;

119.7. тротуарларны hәм квартал эчендәге юлларны кул белән жыештырганда кар тулысынча жыештырылырга тиеш. Камилләштерелгән тышлыклар булмаганда, карны двигатель астына жыярга кирэк, аннан соң аны тыгызлау өчен кар катламы калдырырга кирәк;

119.8. слайд барлыкка килгәч, юл япмаларын ком-тоз катнашмасы белән эшкәртү 0,20,3 кг/м норма буенча бүлүчеләр ярдәмендә башкарылырга тиеш;

119.9. эшкәртелгәннән соң йомшартылган боз барлыкка килу ачык туфракка, агачлар астына яки газоннарга элэгүгэ юл куймастан, күчерелергэ яки сөртелергэ тиеш.

120. Яз житу белән:

120.1. эрегэн суны нормаль чыгару өчен кирэк булган урыннарда су агымын тээмин иту өчен канауларны юып чистарту;

120.2. эрегэн суны яңгыр челтэренен люкларына һәм кабул иту коеларына системалы рәвештә күчерү;

120.3. кар эреп беткәч, ишегалды территорияләрен чүп-чардан, калган кардан һәм боздан чистарту.

121. Куп фатирлы йортның йорт яны территориясен тоту:

121.1. куп фатирлы йортның йорт яны территориясе (алга таба йорт яны территориясе) үз эченэ ала:

1) даими чистарту;

2) Күзәтү һәм яңгыр кабул итү коелары, дренажлар, тәлинкәләр, үткәрү торбалары люкларын һәм рәшәткәләрен ремонтлау һәм чистарту;

3) инженерлык челтәрләренең күзәтү коеларына, янгын су белән тәэмин итү чыганакларына (гидрантларга, сулыкларга h. б.) киртәсез керүне тәэмин итү;

4) Каты көнкүреш һәм эре габаритлы калдыкларны жыю һәм чыгару;

5) яшелләндерү һәм булган яшеллекләрне карау;

6) кече архитектура формаларын тоту, агымдагы һәм капиталь ремонтлау.

122. Барлык төр калдыклар контейнерларга һәм бункерларга жыелырга тиеш, алар су үткәрми торган тышлыклы контейнер мәйданчыкларында каты көнкүреш калдыклары туплану нормаларына ярашлы рэвештэ кирэкле күлэмдэ урнаштырыла.

123. Күпфатирлы йортларда яшәүче гражданнар:

123.1. йорт яны территорияләрендә чисталықны һәм тәртипне сақлау;

124.2. каты көнкүреш һәм зур габаритлы калдыкларны махсус контейнерларга һәм йорт яны территорияләрендә урнашкан махсус мәйданчыкларга гына урнаштырырга.

124. Идарэче оешмалар:

124.1 каты көнкүреш калдыклары өчен контейнерлар урнаштыру, э канализацияләнмәгән биналарда

124.2. моннан тыш сыек көнкүреш калдыклары өчен жыентыклар да бар;

124.3 расланган график буенча каты көнкүреш һәм эре габаритлы калдыкларны чыгару;

124.4. контейнерларны (бункерларны) һәм контейнер мәйданчыкларын, аларга керү юлларын чисталыкта һәм төзек хәлдә тоту;

124.5. подъездларга керү урыннарында чүп-чар урналары, эскәмияләр урнаштыру һәм аларны вакытында чистарту;

124.6 слайд участокларны ком-тоз һәм (яки) махсус бозлавыкка каршы катнашмалар белән эшкәртү;

124.7 яшеллекләрне һәм газоннарны саклау һәм квалификацияле карау;

124.8 тышкы яктырту чараларын төзек хәлдә тоту һәм аларны караңгы төшкәч кабызу.

125. Йорт яны территориясендә рөхсәт ителми:

125.1. яфракларны, калдыкларны һәм чүп-чарны яндырыгыз;

125.2. кием, кием, келәмнәр һәм башка әйберләрне хужалык мәйданчыгыннан тыш элгэннэр;

125.3. контейнер мәйданчыкларына керү юлларын томалау;

125.4. контейнерларны (бункерларны) урамнарның һәм юлларның йөрү өлешенә, тротуарларга, газоннарга hәм яшел зоналарга урнаштырырга;

125.5. билгеләнгән тәртипне бозып йорт яны территорияләрен үз белдегең белән коймаларга кую;

125.6. ишегалды корылмаларын үз белдеге белән төзү;

125.7. йорт яны территориясен металл ватыклары, көнкүреш һәм төзелеш калдыклары һәм материаллары, шлак, көл һәм башка житештерү һәм куллану калдыклары белән тутырырга, савытларны жыярга һәм сакларга;

125.8. чуп-чар түгү, калдыклар һәм чүп-чар ташлау;

125.9. автотранспорт чараларының түләүле тукталышын оештыру;

125.10. тимер-бетон блоклар, баганалар, коймалар, шлагбаумнар, объектлар, корылмалар һәм башка жайланмалар урнаштыру аша квартал эчендәге юлларны үз белдегең белән ябарга;

125.11 машина юу, ягулык һәм майлар агызу, тавыш сигналларын, тормозларны һәм двигательлэрне көйләү;

125.12 кеше сәламәтлегенә һәм әйләнә-тирә мохиткә тискәре йогынты ясаучы теләсә нинди эш башкару;

125.13. сәудә һәм җәмәгать туклануы предприятиеләрен, шул исәптән палаткалар, киосклар, кибетләр, мини-базарлар, павильоннар, жәйге кафелар, житештерү объектлары, автомобильлэрне вак ремонтлау буенча предприятиелэр, көнкүреш техникасы, аяк киеме, шулай ук кунаклардан тыш автостоянкалар урнаштырырга;

125.14 йорт яны территориясенен ишегалды эчендэге юллары буенча транспортның транзит хәрәкәтен гамәлгә ашыру;

125.15 учаклар кабызу, шул исэптэн ачык ут куллануны күздө тоткан чаралар үткэрү, ачык ут белән ризыкны жылылык белән эшкәртү өчен мангаллар һәм башка жайланмалар куллану.

126. Идарэче оешмалар:

126.1. яшеллекләрнең саклануы;

126.2. жәй көне һәм коры һава торышында газоннар, чәчәк бакчалары, агачлар һәм куаклар сугарыла:

126.3 газоннарның саклануы һәм бөтенлеге, аларда төзелеш материаллары, ком, чүп-чар, кар, боз кисәкләре h. б.;

126.4, яна агачлар һәм куаклар утырту, юллар челтәрен узгәртеп планлаштыру һәм жиһазларны билгеләнгән тәртиптә килешенгән проектлар буенча гына урнаштыру, агротехник шартларны үтәү.

127. Йорт яны территориясен төзекләндерү:

127.1. hap йортның территориясе, кагыйдә буларақ.:

1) кием киптеру, кием, келәм һәм көнкүреш әйберләрен чистарту өчен хужалык мәйданчыгы;

2) олылар ял итү мәйданчыгы;

3) балалар өчен яшелләндерү һәм балаларның жәйге һәм кышкы ялы өчен кирәкле кечкенә архитектура формалары жиһазлары булган балалар уен һәм спорт мәйданчыклары.

128. Эгэр участок территориясенен зурлыгы рөхсэт итсэ, участок чиклэрендэ этлэр йөрү өчен мәйданчык урнаштырылырга мөмкин.

129. Йорт подъездлары алдындагы мәйданчыклар, юл һәм җәяүлеләр юллары каты катлаулы булырга тиеш. Каты катлаулар төзегәндә эрегән һәм яңгыр суларының ирекле агымы мөмкинлеге каралырга тиеш.

130. Торак йортларга кертелгән жәмәгать билгеләнешендәге биналарның керү урыннары йортның торак өлешеннән аерым булырга тиеш, шул ук вакытта персоналның автотранспорт тукталышы ишегалды территориясеннән читтә урнашырга тиеш.

131. Торак йорт ишегалды ягыннан материаллар, жәмәгать биналары өчен продукция йөкләү рөхсәт ителми, анда тәрәзәләр һәм фатирларга керү урыннары урнашкан. Йөкләүне тәрәзәләре булмаган торак йортларның очларыннан, жир асты тоннельләреннән яки ябык дебаркадерлардан, юллар ягыннан башкарырга кирәк.

132. Транспорт чараларын квартал эчендәге территорияләрдә урнаштыру кешеләрнең, шулай ук урып-жыю һәм махсус техниканың тоткарлыксыз хәрәкәтен тәэмин итәргә тиеш. Шәхси торак төзелеше территорияләрен җыештыру

133. Торак йорт хужалары көн саен (шул исэптэн кардан) жир участогын жыештыралар.

134. Шәхси торак төзелеше территориясендә рөхсәт ителми:

134.1 карны этеп чыгару, чуп - чар ташлау, шлак ташлау, йорт территориясеннән читтә сыек көнкүреш калдыкларын агызу;

134.2 ишегалды һәм аның тирәсендәге территориядән чистартылған кар һәм бозны юл һәм юлның йөрү өлешенә күчерергә яки күчерергә.

V. территорияне төзекләндеру элементларына таләпләр

135. Территорияне төзекләндерүнең аерылгысыз компоненты булган территорияне төзекләндерү элементлары гамәлдәге закон таләпләренә ярашлы рәвештә проект документациясендә эшләнергә һәм каралырга тиеш.

Мәдәни мирас объектларын саклау зоналарында урнашкан территорияләрне төзекләндерү элементларына проект документациясе мәдәни мирас объектларын саклау, куллану, популярлаштыру һәм Дәүләт саклау өлкәсендә вәкаләтле органнар белән килештерелә.

Озак вакытлы яки даими кулланыла торган территорияне төзекләндерүнең стационар элементлары аларны кул белән күчерү мөмкинлеген булдырмас өчен беркетелергә тиеш.

136. Төзекләндерү элементларын, шул исәптән аларны торгызу һәм ремонтлау эшләрен, төзекләндерү элементлары хужалары башкара.

Яшелләндерү

137. Яшеллекләр территорияне төзекләндерүнең мәжбүри элементы булып тора.

Төзекләндерү эшләре алып барганда, булган яшеллекләрне максималь саклау кирәк.

138. Торак территориясендә ике төрле яшелләндерү кулланыла ала: стационар усемлекләрне туфракка утырту һәм мобиль үсемлекләрне махсус күчмә савытларга (контейнерлар, вазондар h.б.) утырту.

Стационар һәм мобиль яшелләндерү архитектура-ландшафт объектларын (газоннар, бакчалар, чэчэк бакчалары, куаклар hәм агачлар белән мәйданчыклар h.б.) табигый hәм ясалма рельеф элементларында, түбәләрдә (түбә яшелләндерү), биналар һәм корылмалар фасадларында (вертикаль яшелләндерү) булдыру өчен кулланыла.

139. Яшелләндерү объектларын тоту-яшелләндерелгән территорияләрне төзекләндерү элементларын һәм яшелләндерелгән агачларны карау, күләмле корылмаларның конструктив элементларының әһәмиятсез деформацияләрен һәм зарарлануларын бетерү, шулай ук жәйге һәм кышкы вакытта күчмә кечкенә формаларны жыештыру буенча эшләр комплексы.

140. Яшеллек хужалары бурычлы:

140.1. яшеллекләрне саклау һәм квалификацияле карау;

140.2. жәйге вакытта коры һава торышында газоннарны, чәчәк бакчаларын, агачларны һәм куакларны сугаруны тәэмин итәргә;

140.3 газоннарның саклануын һәм бөтенлеген тәэмин итү;

140.4. яшелләндерү объектларында сулыклар булганда аларны чисталыкта тотарга һәм аларны капиталь чистартуны 10 елга бер тапкырдан да сирэгрэк башкарырга;

141. Яшелләндерелгән территорияләрдә рөхсәт ителми:

141.1. төзелешләрне урнаштыру, аларның эшләвен һәм хезмәт күрсәтүен тәэмин итү өчен билгеләнгән төзелешләрдән тыш;

141.2. агачларны һәм куакларны үз белдегең белән утырту һәм кисү, газоннарны һәм чәчәк бакчаларын юк итү;

141.3. агачларга һәм башка яшеллекләргә гамаклар, тирбәлешләр, турниклар, кер киптеру өчен баулар элдерергә, агачларга реклама һәм мәгълүмат щитлары һәм такталары, реклама һәм башка мәгълүмат урнаштыру өчен билгеләнгән күтәрү конструкцияләре, объектларга хэрэкэт юнэлеше күрсэткечлэре, афишалар, белдерүлэр, агитация материаллары, техник конструкцияләр, юл хәрәкәтендә катнашучыларны мәгълүмат белән тәэмин итү чаралары беркетергә, баганалардан, коймалардан, реклама щитларыннан, электр чыбыкларыннан, лампалардан, чәнечкеле коймалардан тартмалар;

141.4. стационар булмаган объектлар, шулай ук юл сервисы объектлары урнаштырырга, шул исәптән елның нинди вакытына карамастан автостоянкалар һәм парковкалар урнаштырырга;

141.5. төзелеш һәм башка материалларны, калдыкларны, чүп-чарны, бозлавыкка каршы материалларны hәм башка зарарлы матдәләрне, шулай ук ком hәм бозлавыкка каршы реагентлар белән пычранган карны, боз кисәкләрен җыярга;

141.6. бакчалар өчен казу:

141.7. йорт хайваннары газоннарында һәм чәчәк бакчаларында йөрегез;

141.8. яфракларны, уләнне, ботакларны яндырырга, шулай ук аларны тартмаларга һәм башка су үткәрү жайланмаларына күчерергә;

141.9. чүп-чарны һәм чүп-чарны газоннарга ташлагыз;

141.10. учаклар кабызу, шул исэптэн ачык ут куллануны күздэ тоткан чаралар үткэрү, ачык ут белән ризыкны жылылык белән эшкәртү өчен мангаллар һәм башка жайланмалар куллану;

141.11. сок, резин чыгару өчен агачларны кисегез, аларга башка механик зыян китерегез;

141.12. яшелләндерелгән территорияләрдә урнашкан скульптураларны, эскәмияләрне, коймаларны, урналарны, балалар һәм спорт жиһазларын бозарга;

141.13. агач тамырларын агач ботагыннан 1,5 метр ераклыкта ачып, агач муеннарын туфрак яки төзелеш калдыклары белән капларга.

Капкалар

142. Саклык жайланмасы төзекләндерүнең өстәмә элементы булып тора.

143. Капкачлар:

1) максатларга (декоратив, саклагыч, аларның комбинациясе);

2) биеклек (Төбән 1,0 м, уртача 1,11,7 м, биек 1,83,0 м);

3) материалның төренә (металл, тимер-бетон h. б.);

4) күз өчен үткәрүчәнлек дәрәжәсе (ачык, саңгырау);

5) стационарлык дәрәжәсе (даими, вакытлыча, күчмә) һәм башка коймалар.

Стеналарны проектлау аларның урнашуына һәм билгеләнешенә бәйле рәвештә гамәлдәге дәуләт стандартлары, сертификацияләнгән әйберләр каталоглары, шәхси проектлау проектлары буенча башкарыла.

144. Мәдәни мирас объектлары территорияләрен саклау әлеге территорияләр өчен билгеләнгән шәһәр төзелеше регламентларына ярашлы рәвештә башкарылырга тиеш. Өслеген каплау

145. Жир өслеген каплау торак пункт территориясендә Куркынычсыз һәм уңайлы хәрәкәт шартларын тээмин итэ, шулай ук торак пункт төзелешенен архитектура кыяфэтен

формалаштыра.

Төзәтү максатларында түбәндәге төр тышлыклар билгеләнгән:

1) каты (капиталь) тышлыклар монолит яки жыелма тышлыклар, шул исэптэн асфальт бетоннан, цемент-бетоннан, табигый таштан башкарыла;

2) табигый хэлдэ булган табигый яки ясалма сыек Материаллардан (шул исэптэн ком, вак таш, гранит чэчүлэр, керамзит, резина валчыклар), тыгызланган яки бәйләүче материаллар белән ныгытылган коры катнашмалардан ясалган йомшак (капиталь булмаган) тышлыклар;

3) газон япмалары үлән япмаларын әзерләү һәм утыртуның махсус технологияләре буенча башкарыла торган япмалар;

4) катнаш тышлыклар тышлыклар комбинациясеннән торган тышлыклар (газонга баткан рэшэткэле плитка яки газон рэшэткэсе, яки йомшак тышлык).

146. Япма төрләрен сайлау аларның максатчан билгеләнеше буенча башкарылырга тиеш:

1) каты мөмкин булган чик йөкләнешләрне, хәрәкәт характерын һәм составын, проектлау вакытында гамәлдә булган янгынга каршы таләпләрне исәпкә алып;

2) аерым территорияләрне (шул исәптән балалар, спорт мәйданчыкларын, этләр йөрү өчен мәйданчыкларны, йөрү юлларын) төзекләндергәндә аларның үзенчәлекле үзлекләрен исәпкә алып, йомшак;

3) газонлы һәм иң экологик яктан чиста дип кушылган.

Каты катлауларның кырыйлы өслеге булырга тиеш, коры хәлдә тоташу коэффициенты 0,6 дан ким булмаска тиеш, дымлы хәлдә 0,4 дән ким булмаска тиеш.

Өстәлләрне берләштерү

147. Өстәлләр тоташу элементларына гадәттә төрле борт ташлары, пандуслар, баскычлар, баскычлар керә.

## Борт ташлары

148. Юл борт ташлары тротуар һәм юл өлеше тоташуында урнаштырыла, юл өлеше дәрәжәсеннән норматив рәвештә 150 мм-нан ким булмаган югарылық белән, ул тышлық өслеген ремонтлау очрагында да сакланырга тиеш.

Автотранспортның газонга бәрелүен булдырмас өчен, юлның газон белән капланган урыннарында югары борт ташын куллану кирэк.

Жәяулеләр коммуникацияләрен газон белән тоташтырганда бакча бортын урнаштырырга мөмкин, ул газон дәрәжәсеннән 50 мм-нан да ким булмаган аралыкта 0,5 м-дан да ким булмаган аралыкта артып китә, бу газонны саклый һәм пычрак һәм үсемлек чүпчарларының япмага эләгүен кисәтә, аның хезмәт итү вакытын арттыра.

Жәяулеләр зоналары территориясендә табигый материалларны (кирпеч, агач, ташлар, керамик борт h.б.) төрле типтагы тышлыкларны бизәу өчен куллану мөмкин.

Баскычлар, баскычлар, пандуслар

149. Жәяулеләр коммуникацияләренең авышлығы 60 промилледан артык булганда баскычлар урнаштыруны күздә тотарга кирәк.

Төп жәяүлеләр коммуникацияләрендә сәламәтлек саклау учреждениеләре һәм башка күпләп йөрү объектлары, инвалидлар һәм картлар йортлары урнашкан урыннарда баскычлар һәм баскычлар 50 промилледан артык авышлыкта каралырга тиеш, аларны пандус белән озата барырга тиеш.

Бордюр пандусының авышлыгы 1:12 дип кабул ителә.

Баскычларның беренче баскычларының кыры төшү һәм күтәрелү вакытында ачык контраст төсмерле полосалар белән аерып күрсәтергә кирәк.

Бер марш эчендә тышкы баскычларның барлык баскычлары баскычларның киңлеге һәм кутәрелу биеклеге буенча бертөрле урнаштырыла.

Пандусны саклаучы конструкцияләр булмаганда, 75 мм биеклектәге саклагыч бортик һәм култыклар каралырга тиеш.

Пандус башында һәм ахырында юлның горизонталь өлешләре тирә-юньдәге өслектән текстура hәм төс белән аерылып тора.

Баскычның яки пандусның ике ягында 800920 мм биеклектә кул белән каплау өчен уңайлы һәм стенадан 40 мм ераклыктагы түгәрәк яки турыпочмаклы кисәктәге култыклар каралган.

Мәйданчык

150. Торак пункт территориясендә түбәндәге мәйданчыклар урнаштырыла: балалар уеннары, өлкәннәр ялы, спорт белән шөгылыләнү, чүп жыю урыннары урнаштыру, этлэрне йөртү һәм өйрәтү, автомобильләр тукталышлары.

Теркәлгән мәдәни мирас hәйкәлләренең hәм аеруча саклана торган табигый территорияләрнең зоналары чикләрендә мәйданчыкларны саклау урнаштыруны hәйкәлләрне саклау, табигатьтән файдалану һәм әйләнә-тирә мохитне саклау вәкаләтле органнары белән килештерергә киңәш ителә.

Йорт яны территорияләре, кагыйдә буларак, балалар уен һәм спорт мәйданчыклары белән тәэмин ителергә тиеш. Мәйданчыклар төзек һәм травма куркынычсыз инвентарь белән тәэмин ителергә тиеш.

Балалар мәйданчыклары

151. Балалар мәйданчыклары төрле яшь төркемнәре өчен аерым мәйданчыклар яки яшь кызыксынулары буенча зоналаштырылган комплекслы уен мәйданчыклары буларак оештырыла.

Балалар мәйданчыгында территорияне төзекләндерү элементларының мәжбүри исемлеге тубэндэгелэрне үз эченэ ала: йомшак япма төрлэре, мэйданчыкның өслеген газон белэн тоташтыру элементлары, яшелләндерү, уен жиһазлары, эскәмияләр һәм урналар, яктырту жићазлары.

Торак йортлар hәм жәмәгать биналары тәрәзәләреннән мәктәпкәчә яшьтәге балалар мәйданчыклары чикләренә кадәр ара 10 метрдан, кече һәм урта мәктәп яшеннән 20 метрдан, комплекслы үен мәйданчыкларыннан 40 метрдан, спорт - үен комплексларыннан 100 метрдан ким булмаска тиеш.

Балалар уен мәйданчыклары контейнер мәйданчыкларыннан 20 метрдан да ким булмаган ераклыкта урнаштырылырга тиеш.

152. Балалар мәйданчыклары:

152.1. ѕиммегәйге вакытта ком белән капланган өслек планы булырга тиеш;

152.2. иртә белән регуляр рәвештә сөртегез һәм дымланығыз;

152.3. буялырга, коймаларны һәм корылмаларны буяу елына бер тапкырдан да сирәгрәк башкарылмаска тиеш, ә ремонт кирәк булганда;

152.4. транзит жәяулеләр хәрәкәтеннән, юллардан, борылыш мәйданчыкларыннан, кунаклар тукталышларыннан. калдыклар өчен контейнерлар урнаштыру мәйданчыкларыннан, автотранспорт чараларын  $h<sub>OM</sub>$ вакытлыча саклау даими участокларыннан аерып куелырга.

Травматизмнан саклану өчен мәйданчык территориясендә тамырлар яки түбән ботаклар, жир өстендәге иске, кисеп алынган жиһазлар (туктаклар, фундаментлар) калдыклары, жиргә тирәнәйтелмәгән металл аралар (кагыйдә буларак, турниклар һәм тирбәлешләр) булырга тиеш түгел.

Янәшәләге территорияләрне реконструкцияләгәндә балалар мәйданчыклары территориясендә эш алып бару һәм төзелеш материалларын җыю рөхсәт ителми.

Яктырту жиһазлары, кагыйдә буларак, мәйданчык урнашкан территорияне яктырту режимында эшлэргэ тиеш.

2,5 м биеклектә яктырту жиһазларын урнаштыру рөхсәт ителми.

Уен жиһазларын урнаштыру норматив куркынычсызлык параметрларын исәпкә алып башкарылырга тиеш.

153. Балалар мәйданчыкларын тоту һәм аларны куркынычсызлык белән тәэмин итү өчен жаваплылык аларны эксплуатацияләүчеләргә йөкләнә.

Спорт мәйданчыклары

154. Спорт мәйданчыклары халыкның барлык яшь төркемнәрендә физкультура һәм спорт белән шөгыльләнү өчен билгеләнгән.

Спорт мәйданчыгында территорияне төзекләндерү элементларының мәжбүри исемлеге түбәндәгеләрне үз эченә ала: йомшак яки газон төрләре (Жәйге чорда), спорт җиһазлары.

Спорт мәйданчыклары яшелләндерелә һәм челтәрле койма белән әйләндереп алына. Яшелләндерү мәйданчык периметры буенча урнаштырыла, вертикаль яшелләндерүне кулланырга мөмкин. Капканың биеклеге 2,53 м тәшкил итә, мәйданчыклар бер - берсенә тоташкан урыннарда биеклеге 1,2 м дан ким түгел.

Спорт жиһазлары спорт, физкультура мәйданчыкларында яки рекреацияләр составында махсус жиһазландырылган жәяулеләр коммуникацияләрендә (Сәламәтлек сукмаклары) урнаштырыла. Махсус физкультура снарядлары hәм тренажерлары рәвешендәге спорт жиһазлары заводта эшләнгән дә, жәрәхәтләр алуны булдырмаучы махсус эшкәртелгән өслеге булган бүрэнэлэрдэн һәм бруслардан эшләнгән дә булырга мөмкин (жимерекләр, тишекләр булмау h.б.).

Урнаштыру вакытында сертификатланган жиһаз каталоглары белән житәкчелек итәргә кирәк.

Ял иту мәйданчыклары

155. Торак төзелеш территориясендә тыныч ял итү һәм өлкәннәр өчен өстәл уеннары өчен ял итү мәйданчыклары оештыру мөмкин. Торак йортларның тәрәзәләреннән тыныч ял итү мәйданчыклары чикләренә кадәр ара 10 метрдан да ким булмаска тиеш, шау - шулы өстәл уеннары мәйданчыклары 25 метрдан да ким булмаска тиеш.

Ял иту мәйданчыгында төзекләндерү элементларының мәжбүри исемлеге гадәттә: каты япма төрләрен, мәйданчыкның өслеген газон белән тоташтыру элементларын, яшелләндерүне, ял итү өчен эскәмияләрне, эскәмияләрне hәм өстәлләрне, урналарны (hәр эскәмиядә ким дигәндә бер), яктырту жиһазларын үз эченә ала.

Мәйданчыкның тышлыгын плиткалы түшәм рәвешендә проектлау киңәш ителә. Ял итү мәйданчыкларын һәм балалар мәйданчыкларын берләштергәндә балалар уеннары зонасында каты төр япма урнаштыруга юл кую киңәш ителми.

Парк территориясендә үләндә ял итү өчен мәйданчык-болыннар оештырылырга мөмкин. Эт йөртү мәйданчыклары

156. Этлэрне йөртү мәйданчыклары вәкаләтле органнар белән килешенгән урыннарда билгеләнгән тәртиптә урнаштырыла.

Этлэр йөрү мэйданчыгы территориясендэ төзеклэндерү элементлары исемлегенэ төрле төрдәге тышлыклар, койма, эскәмияләр, урна, экскрементларны утильләштерү өчен контейнер, яктырту һәм мәгълүмати жиһазлар керә. Периметраль яшелләндерүне күздә тотарга киңәш ителә.

Этлэр йөрү өчен мэйданчыклар микрорайонның һәм яшеллектән Азат торак районның файдаланудагы территорияләрендә, метрополитен линияләренең техник гомуми зоналарында һәм гомуми поселок магистральләрендә, 110 кВттан артмаган көчәнешле электр тапшыру линияләре астында, беренче һәм икенче билбауларның су белән тәэмин иту чыганаклары санитар зонасыннан читтә урнаштырылырга тиеш.

Торак билгеләнештәге территорияләрдә урнаштырыла торган йөрү этләр мәйданчыкларының зурлыгы 400600 кв.м, башка территорияләрдә 800 кв. м. кадәр кабул шартларында булган территориаль ителә, төзелеш мөмкинлеклэрдэн чыгып, мәйданчыкларның кечерәк күләме кабул ителергә мөмкин.

Мэйданчык чигеннэн торак һәм иҗтимагый биналар тәрәзәләренә кадәр ара 25 метрдан учреждениеләре, булмаска тиеш. балалар мәктәпләр, балалар. **KHM**  $\Theta$ спорт мәйданчыклары, ял итү мәйданчыклары участокларына кадәр 40 метрдан ким булмаска тиеш.

Площадканың коймасы, кагыйдә буларак, биеклеге 1,5 метрдан ким булмаган жиңел металл челтәрдән эшләнә стена элементлары һәм секцияләре арасындагы ара, аның аскы кыры һәм жир хайванга мәйданнан китәргә яки үзенә жәрәхәтләр китерергә мөмкинлек бирмәскә тиеш.

Мәйданчык территориясендә мәйданчыктан файдалану кагыйдәләре белән мәгълүмати стенд урнаштырылырга тиеш.

157. Йорт хайваннары хужалары үз йорт хайваннары экскрементларын жыештыралар һәм утильләштерәләр.

Хайван хужалары үз хайваннарының башка хайваннарга һәм кешеләргә куркыныч йогынтысын булдырмаска, шулай ук санитар нормаларга ярашлы рэвештэ тирэюньдэгелэргэ тынлык тээмин итэргэ, гамэлдэге санитар-гигиена һәм ветеринария кагыйдәләрен үтәргә тиеш.

Автостоянкалар мәйданчыклары

158. Торак пункт территориясендә автостоянкаларның түбәндәге төрләре урнашкан: кыска вакытлы һәм озак вакытлы автомобильләр саклау.

Автотранспорт чараларын озак һәм кыска вакытлы Саклау участогында төзекләндерү элементларынын мәжбури исемлеге түбәндәгеләрне үз эченә ала: каты катлаулар, өслеген тоташтыру элементлары, коймалар, урналар яки чүп өчен кечкенә контейнерлар, яктырту жићазлары, мәгълүмати жићазлар (күрсәткечләр).

Автотранспорт чараларын озак һәм кыска вакытлы саклау участокларына керү юллары жәяүлеләр юлларының төп юнәлешләре белән киселергә тиеш түгел.

Автотранспорт чараларын озак hәм кыска вакытлы саклау участогы аша транзит жәяүлеләр юлларын оештыру рөхсәт ителми.

Автотранспорт чараларын озак һәм кыска вакыт саклау участогы калган территориядән 3 м киңлектәге яшеллекләр белән аерып куелырга мөмкин.

Кече архитектура формалары

159. Кече архитектура формаларын урнаштыру биналар һәм корылмаларны төзү, реконструкцияләу һәм капиталь ремонтлау проект документациясенең "төзекләндерү" бүлеге, шулай ук төзекләндерү проектлары яки эскиз тәкъдимнәре нигезендә башкарыла.

Кече архитектура формаларын проектлаганда hәм сайлаганда сертификацияләнгән әйберләр каталогларыннан файдалану киңәш ителә. Тарихи төзелеш зоналары, торак пунктның үзәк үзәге, күп функцияле торак үзәкләре һәм зоналар өчен кече архитектура формалары шәхси проект эшләнмәләре нигезендә проектланырга тиеш.

160. Кече архитектура формаларына төп таләпләр булып:

160.1. архитектура hәм ландшафт тирәлеге характерына, территорияне төзекләндерү элементларына туры килү;

160.2. материалларның югары декоратив һәм эксплуатацион сыйфатлары, тышкы мохит тәэсирен исәпкә алып, аларны озак вакыт дәвамында саклау;

160.3. НЫКЛЫК, ЫШАНЫЧЛЫЛЫК, КОНСТРУКЦИЯ КУРКЫНЫЧСЫЗЛЫГЫ.

Тышкы реклама һәм мәгълүмат чаралары

161. Тышкы реклама һәм мәгълумат урнаштыру чаралары.

161.1. Тышкы реклама һәм мәгълүмат урнаштыру чаралары техник яктан төзек һәм эстетик яктан каралган булырга тиеш.

Тышкы мәгылүмат чаралары, учреждение такталары һәм режимлы такталардан тыш, вәкаләтле орган белән килешенгән паспорт нигезендә һәм аңа тулысынча туры китереп урнаштырыла һәм файдаланыла.

Тышкы реклама һәм мәгълүматны урнаштыру чаралары хуҗалары аларның тиешле торышын күзэтергә, аларны вакытында ремонтларга һәм тышкы реклама һәм мәгълүмат чараларын урнаштыру урынын жыештырырга тиеш.

Тышкы реклама һәм мәгълүматны урнаштыру чараларын реклама яки мәгълүмат хәбәрен урнаштырмыйча урнаштыру һәм эксплуатацияләү, мәгълүмат кырына зыян китерү, шулай ук тышкы реклама һәм мәгълүмат чараларын полиэтилен пленка һәм башка материаллар белән ябыштыру, ябыштыру рөхсәт ителми.

Реклама яки мәгълүмати конструкция хужасы территорияне төзекләндерүне һәм (яки) фасадның тышкы кыяфәтен монтажлаганнан соң (демонтажлаганнан соң) өч тәүлек дәвамында торгызырга тиеш.

161.2. Тышкы реклама һәм мәгълүматны урнаштыру чаралары, аларда фундамент блогы булганда, фундамент блогы белән бергә сүтелергә тиеш.

Тышкы реклама һәм мәгълүмат чараларын аларга беркеткәндә корылмаларга һәм объектларны бизәугә зыян китеру, шулай ук аларның бөтенлеген, ныклыгын һәм тотрыклылыгын киметү рөхсөт ителми.

161.3. Тышкы мәгълүматны урнаштыру чаралары түбәндәгечә булырга мөмкин:

- дивар структурасы;

декоратив панно;

консоль конструкциясе;

түбә конструкциясе;

- витрина конструкциясе;

- учреждение тактасы:

- режимлы такта;

модульле конструкция;

стела:

калкан конструкциясе;

флаг композициясе;

махсус конструкция.

161.4. Тышкы мәгълүматны урнаштыру чараларына гомуми таләпләр:

Тышкы мэгълүматны урнаштыру чараларын проектлау, эзерлэү һэм урнаштыру Россия Федерациясе халыкларының мәдәни мирас объектлары (тарих һәм мәдәният һәйкәлләре), аларны саклау һәм куллану турында Россия Федерациясе законнары таләпләренә туры китереп башкарылырга тиеш;

Тышкы мәгълүмат чараларында мәгълүмат Россия Федерациясенен дәүләт теле һәм Татарстан Республикасының дәуләт телләре турындагы закон таләпләрен үтәп урнаштырылырга тиеш:

Ике hәм аннан да күбрәк телләр кулланылған очракта текстлар эчтәлеге hәм техник бизәлеше буенча бертөрле булырга, грамоталы һәм аңлаешлы итеп башкарылырга тиеш.

Гражданнарның белдерүләре, мәдәни афишалар өчен жайланмалар

**h**эм спорт чаралары

162. Игъланнар, мәдәни һәм спорт чаралары афишаларын урнаштыру гражданнарның күпләп булган урыннарында һәм жәяүлеләр зоналарында урнаштырыла торган махсус тумбаларда, щитларда һәм стендларда ғына рөхсәт ителә.

Игъланнар өчен стендлар аерым торган объектлар рэвешендэ яки биналарда яки корылмаларда эленеп торган калканнар рэвешендә урнаштырыла ала.

VI. Коммуникацияләр төзегәндә, ремонтлаганда, реконструкцияләгәндә жир эшләрен башкаруга төп таләпләр

163. Жирне казу яки юл япмаларын ачу белән бәйле эшләр (жир асты коммуникацияләрен жәю, реконструкцияләу яки ремонтлау, баганалар һәм шпунт салу, электр тапшыру, яктырту терәкләрен урнаштыру (алмаштыру), туфракны планлаштыру, элемтә, инженерлык эзләнүләре вакытында эшләү һәм башка эшләр) язма рөхсәт булганда гына башкарыла (производствога ордер жир эшләре), вәкаләтле орган тарафыннан бирелгән.

164. Жирлек территориясен төзекләндерү белән бәйле Жир, төзелеш һәм ремонт эшләрен оештыру һәм үткәрү тәртибе, жир эшләрен башкаруга ордер рәсмиләштерү һәм алу Муниципаль хокукый актларның билгеләнгән таләпләренә туры китереп башкарыла.

165. Яшеллекләрне сүтү яки күчереп утырту кирәк булганда, билгеләнгән тәртиптә Башкарма комитет боерыгын рэсмилэштерергэ hэм яшеллеклэрне сүтү яки күчереп утыртуны гамәлгә ашырырга кирәк.

166. Торак пункт юллары буенча хәрәкәтне вакытлыча чикләу яки туктату вәкаләтле орган биргән рөхсәт нигезендә башкарыла, юлның ике ягында да заказчылар һәм эш житештерүчеләр, эш сроклары, мөмкин булган урау маршрутлар турында барлык кирәкле мәгълүматларны үз эченә алган мәгълүмат щиты мәжбүри урнаштырыла. Күрсәтелгән щитның формасы һәм эчтәлеге рөхсәт биру буенча муниципаль хезмәт күрсәтүнең тиешле административ регламенты белән билгеләнә.

167. Коммуникацияләрне төзегәндә, ремонтлаганда, реконструкцияләгәндә жир эшләрен үткәрү үз белдеге белән кабул ителә.

VII. Арзан мохиткә махсус таләпләр

168. Торак мохитне, урамнарны hэм юлларны төзеклэндеру объектларын, мэдэникөнкүреш хезмәт күрсәтү объектларын проектлаганда, өлкәннәр һәм инвалидлар өчен торак пунктлар мохитенә керү мөмкинлеген, әлеге объектларны өлкәннәр һәм инвалидлар хэрэкэтенэ ярдэм итүче элементлар һәм техник чаралар белән җиһазландыруны күздә тотарга киңәш ителә.

Өлкән яшьтәгеләрнең һәм инвалидларның хәрәкәтенә ярдәм итүче техник чаралар һәм жиһазлар проектлау, төзү, урнаштыруны яңа төзелештә заказчы тарафыннан расланган проект документациясенә ярашлы рәвештә башкарырга киңәш ителә.

VIII. Биналарның (аларда урнашкан урыннарның) һәм корылмаларның милекчеләренең янәшәдәге территорияләрне төзекләндерүдә катнашу тәртибе

169. Торак пункт территорияләренең тиешле санитар торышын тәэмин итү, әйләнә-тирә мохитне пычранудан саклау һәм саклау чараларын гамәлгә ашыру максатларында, торак пункт территорияләре аларны жыештыру һәм санитар тоту өчен хужалык субъектларына һәм физик затларға беркетелә.

170. Хужалык итүче субъектлар һәм физик затлар, әгәр закон яки килешүдә башкасы каралмаган булса, янәшәдәге территорияне жыештыруны һәм санитар тотуны түбәндәге тәртиптә башкарырга хокуклы:

170.1.идарэче оешмалар күп фатирлы йортларның йорт яны территориясе, шулай ук күп фатирлы йорт территориясе алдындагы жир участогы төп фасад ягыннан 5 м радиуста яки урамның йөрү өлешенә кадәр (объект юл буенда урнашкан очракта);

170.2. социаль өлкә учреждениеләре (мәктәпләр, мәктәпкәчә учреждениеләр, мәдәният, сәламәтлек саклау, физкультура һәм спорт учреждениеләре) бирелгән жир участогы чикләрендәге территорияләр, шулай ук учреждение территориясе алдындагы жир участогы төп фасад ягыннан 10 м радиуста яки урамның йөрү өлешенә кадәр (объект юл буенда урнашкан очракта) башка яклардан 10 м радиуста;

йортларда урнаштырылган торак 170.3. күпфатирлы торак булмаган биналарны эксплуатацияләүче затлар, идарәче оешма белән килешү булмаган очракта, янәшәдәге территорияне биналарның бөтен озынлыгы буенча, киңлеге буенча 10 м аралыкта яки юлның бордюрына кадәр (объект юл буенда урнашкан очракта) жыештырырга хокуклы;

170.4. сәнәгать предприятиеләре һәм барлык милек формасындагы оешмалар аларга керү юллары, тротуарлар, аларга якын урнашкан коймалар, санитар - күзәтү зоналары. Предприятиеләрнең санитар-күзәтү зоналары гамәлдәге санитар кагыйдәләр һәм нормалар таләпләренә туры китереп билгеләнә;

170.5. төзүче 50 м радиустагы төзелеш мәйданчыкларының янәшәдәге территорияләре һәм аларга керү юллары 50 м радиуста гамәлдәге төзелеш нормаларына һәм кагыйдәләренә ярашлы рэвештэ;

170.6. торак йортлар хужалары бирелгән жир участогы чикләрендәге территорияләр (яки жир участогы билгеләнгән тәртиптә рәсмиләштерелмәгән очракта жир участогы чиге буенча) һәм йорт хужалыгы алдындагы территория 5 метр ераклыкта яки урамның йөрү өлешенә кадәр (объект юл буенда урнашкан очракта);

170.7. стационар булмаган объектлар (лоткалар, киосклар, павильоннар һәм башка стационар булмаган сәүдә объектлары) һәм сезонлы кафелар хужалары объектны урнаштыру өчен бирелгән жир участогы территориясе һәм аның тирәсендәге территория урынның тышкы чигеннән 10 метр ераклыкта һәм урамның йөрү өлешенә кадәр(объект юл буенда урнашкан очракта);

170.8. базарларның, сәүдә һәм җәмәгать туклануын оештыруның идарәче компанияләре (рестораннар, кафелар, кибетләр) бирелгән жир участогы чикләрендәге территорияләр һәм участок чиклэреннэн алып урамның йөрү өлешенә кадәр (объект юл буенда урнашкан очракта)50 м радиустагы янәшәдәге территория;

170.9. биналарның, корылмаларның милекчеләре яки башка хокук ияләре бина периметры буенча, бирелгән жир участогы корылмасы яки чиге буенча һәм участок чикләреннән һәм урамнын йөрү өлешенэ кадэр (объект юл буенда урнашкан очракта)10 м радиустагы янәшәдәге территория;

170.10.автомобиль юлына бүлеп бирелгән полоса чикләрендә һәм башка җир участокларында урнашкан ягулык салу станцияләре бирелгән жир участогы чикләрендәге территорияләр һәм участок чикләреннән һәм урамның йөрү өлешенә кадәр 50 м радиустагы янәшәдәге территорияләр;

170.11. гараж кооперативлары бирелгән жир участогы чикләрендәге территорияләр, участок чиклэреннэн һәм урамның йөрү өлешенә кадәр 50 м радиустагы территория һәм аларга керү юллары;

170.12. жирләу урыны бирелгән жир участогы чикләрендә һәм участок чикләреннән 10 м радиустагы янәшәдәге территория;

170.13. гомуми файдаланудагы территорияләр бурычлар вәкаләтле органнарга йөкләнә;

170.14. жир кишәрлекләренең хокук ияләре бирелгән жир кишәрлеге чикләрендәге территорияләр (яки жир кишәрлеге билгеләнгән тәртиптә рәсмиләштерелмәгән очракта, жир кишәрлегенең чынлыкта барлыкка килгән чиге буенча) һәм жир кишәрлегенең тышкы чигеннән 5 метр ераклыкта яисә урамның йөрү өлешенә кадәр (объект юл буенда урнашкан очракта)янәшәдәге территорияләр;

170.15. автотранспорт чараларын озак һәм кыска вакытлы саклау тукталышлары хужалары бирелгән жир участогы чикләрендәге территория һәм аның тирәсендәге территория жир участогының тышкы чигеннән һәм урамның йөрү өлешенә кадәр 10 м ераклыкта (объект юл буенда урнашкан очракта).

IX. Йорт хайваннарын һәм кошларын тоту

171. Йорт хайваннарын һәм кошларны тоту өченче затларның хокукларын һәм законлы мәнфәгатьләрен бозмаска тиеш.йорт хайваннары һәм кошлар китергән зыян өчен жаваплылыкны аларның хужалары РФ гамәлдәге законнары нигезендә билгели.

172. Йорт хайваннары хужалары үз йорт хайваннары экскрементларын жыештыралар һәм утильләштерәләр.

173. Торак пунктта яшәүчеләргә авыл хужалыгы хайваннарын (бозаулар, сарыклар, кәжәләр, дуңгызлар һәм башкалар) һәм кошларны йорт яны участоклары булган шәхси торак йортлар территорияләрендә тоту рөхсәт ителә.

174. Барлык продуктив хайваннар (эре мөгезле терлек, кәжә, сарык, дуңгыз, ат) хайван хужалары булган гражданнарның яшәу урыны буенча ветеринария учреждениеләрендә ел саен теркәлергә тиеш.

175. Йорт хайваннарын көтү жирле үзидарә органнарының норматив-хокукый акты белән билгеләнгән көтү урыннарында, хужасы күзәтүе астында яки Аның кушуы буенча башка кеше тарафыннан рөхсәт ителә.

176. Йорт хайваннарын йөртү 7.00 сэгатьтэн 23.00 сэгатькэ кадэр рөхсэт ителэ. Башка вакытта йөргәндә хужалар урамнарда һәм йорт ишегалларында тынлыкны тәэмин итү өчен чаралар күрергә тиеш.

177. Этлэрне торак һәм изоляцияләнгән биналардан гомуми ишегалларына һәм урамга кыска аркан һәм муенса белән генә чыгарырга мөмкин, өч айга кадәрге песиләрдән тыш.

178. Хужалар йорт хайваннары һәм кошлар белән ишегалларын, тротуарларны, урамнарны, паркларны, газоннарны, балалар мәйданчыкларын, скверларны, мәйданнарны, шулай ук торак йортларның подъездларын пычратуга юл куймаска тиеш. Этләр, мәчеләр һәм башка вак хайваннарны йөрткәндә, хужаның үзендә йорт хайваннарының табигый тизэклэрен тулысынча жыештыруны тээмин итүче кирэк-яраклар булырга тиеш, алар мәйданчыклардагы чүп контейнерларына ташланырга тиеш.

179. Этне арбадан бары тик йөрү урыннарында гына төшерергә мөмкин. Махсус бүлеп бирелгән мәйданчыклар булмаганда, жирле үзидарә органнарының норматив-хокукый акты белән билгеләнгән чүлләрдә, калкулыкларда һәм башка урыннарда йөрергә рөхсәт ителә.

180. Этлэрне яхшы кэртэлэнгэн мэйданчыкларда яки торак пункт территориясеннэн читтэ генә өйрәтергә мөмкин.

181. Йорт хайваннарын юллар буенча тәүлекнең якты вакытында гына куып чыгарырга кирэк, шул ук вакытта аларны мөмкин кадэр юлның уң чигенә якынрак юнәлтергә кирәк. Йорт хайваннарын асфальт белән капланган юлларда, туфрак юллар һәм сукмаклар буенча куып йөрү мөмкинлеге булганда, йөртү тыела.

182. Йорт хайваннарын урамда калдырганда, терлек хужалары яшеллекләрне бозудан килгән зыянны һәм терлек көтүенә киткән чыгымнарны каплыйлар.

183. Йорт кәжәләре бары тик Йорт яны территориясендәге загоннарда яки көтүлек хужалары күзәтүе астында тотылырга тиеш.

184. Рөхсэт ителми:

балалар 1) хайваннарны балалар мәйданчыкларына, мәктәп территорияләренә, бакчаларына, ашханәләргә, поликлиникаларга, азык-төлек кибетләренә кертергә;

2) йорт хайваннарын пляжларда йөртү һәм сулыкларда коену;

3) тыю язуы булганда хайваннарны учреждениеләргә кертергә;

4) хайваннарны һәм кошларны торак пунктлар территориясендә озата йөрмичә чыгарырга;

5) алкоголь исерек булган кешеләргә, шулай ук ундүрт яшькә кадәрге кешеләргә хайваннарны йөртү:

6) йорт хайваннарын һәм кошларын балконнарда, лоджияләрдә, торак йортларның гомуми файдалану урыннарында (якындагы фатирлар коридорларында, баскыч ячейкаларында, чердакларда, подвалларда һәм башка ярдәмче биналарда)даими тоту;

7) йорт хайваннарын торак пункт территориясендә махсус чаралар (күргәзмәләр h.б.) уздыру урыннарыннан тыш, моның өчен билгеләнгән урыннардан тыш табу.

185. Йорт хайваннары һәм кошлар хужалары бурычлы:

1) терлекчелек продуктларының ветеринария-санитария ягыннан хайваннар авыруларын кисэтүне һәм куркынычсызлыкны тәэмин итүче хуҗалык һәм ветеринария чараларын гамәлгә ашырырга, әйләнә-тирә мохитне терлекчелек калдыклары белән пычратуга юл куймаска, шулай ук ел саен яңадан теркәү чорында мәжбүри дәвалау-профилактика чараларын үткәрергә;

2) хайваннарның кайда булуын даими контрольдә тоту;

3) хайваннар авырганда hәм аларның үлеме очрагында, шүлай үк аларның гадәти булмаган тәртибе булганда ветеринария учреждениеләре белгечләренә кичекмәстән хәбәр итәргә. Алар килгәнче авыру билгеләре булган хайваннарны изоляцияләргә;

4) ветеринария белгечләре таләпләре буенча хайваннарны тикшерү, диагностик тикшеренүләр, саклагыч прививкалар һәм дәвалау-профилактика эшкәртүләре өчен бирергә.

186. Үлгән терлекләрне жирләу махсус оешма тарафыннан махсус билгеләнгән урында башкарыла.

187. Үз территориясендә сакчы этләре булган оешмалар:

1) этләрне гомуми нигездә теркәү;

2) этлэрне нык бэйлэнештэ тоту;

3) килучеләрнең хайваннарга керу мөмкинлеген булдырмау;

4) этләрне эш туктатылганнан бирле Яхшы кәртәләнгән территориядә яки гомуми файдалану территориясеннән кәртәләнгән территориядә, территориягә кергәндә кисәтүче язу булганда гына бәйләп төшерергә.

188. Жәмәгать урыннарында ярдәмчеләре булмаган караучысыз калган хайваннар тотылырга тиеш.

189. Караучысыз хайваннарны тоту мондый хайваннарны тапкан махсуслаштырылган предприятие яки жирле узидарә органнары белән төзелгән килешү буенча башка кеше тарафыннан башкарыла ала.

190. Караучысыз хайваннарны тоту буенча чараларны гамәлгә ашыру хайваннарга гуманлы мөнәсәбәт һәм җәмәгать әхлагы нормаларын үтәү принципларына нигезләнә.

191. Рөхсэт ителми:

1) хайваннарны фатирлардан һәм шәхси йортлар территориясеннән судның тиешле карарысыз тартып алырга;

2) этләрне кибетләрдә, даруханәләрдә, коммуналь хезмәт күрсәтү предприятиеләрендә h. б. бәйдән төшерергә.:

3) ветеринария органнары күрсэтмәсесез тозаклар һәм башка тоту чаралары куллану.

Х. кагыйдэлэр талэплэренең үтэлешен контрольдэ тоту

192. Физик hәм юридик затлар, вазыйфаи затлар торак пункт территориясен төзекләндерү буенча әлеге Кагыйдәләр белән билгеләнгән таләпләрне үтәүне тәэмин итәргә тиеш.

193. Әлеге кагыйдәләрне бозу административ хокук бозулар турында Татарстан Республикасы кодексы нигезендә җаваплылыкка тартыла (федераль законнарда һәм Россия Федерациясенен башка норматив хокукый актларында каралган нормалар һәм кагыйдәләрне үз эченә алган әлеге кагыйдәләр нигезләмәләреннән тыш, аларны үтәмәгән өчен административ хокук бозулар турында Россия Федерациясе кодексы нигезендә жаваплылык билгеләнгән).

194. Төзекләндерү өлкәсендә законнар һәм муниципаль хокукый актлар таләпләрен үтәмәгән яки тиешенчә үтәмәгән өчен җаваплылыкка тарту кешене күрсәтелгән таләпләрне үтәүдән һәм рөхсәт ителгән бозуларны бетерүдән азат итми.

> Емелкино авыл жирлеге Советының 2018 нче елның 24 нче октябрендәге 74 нче санлы карарына 2 нче кушымта

Татарстан Республикасы Аксубай муниципаль районы Емелкино авыл жирлеге муниципаль берәмлеге территориясен төзекләндерү кагыйдәләре проектына әзерлек комиссиясе составы

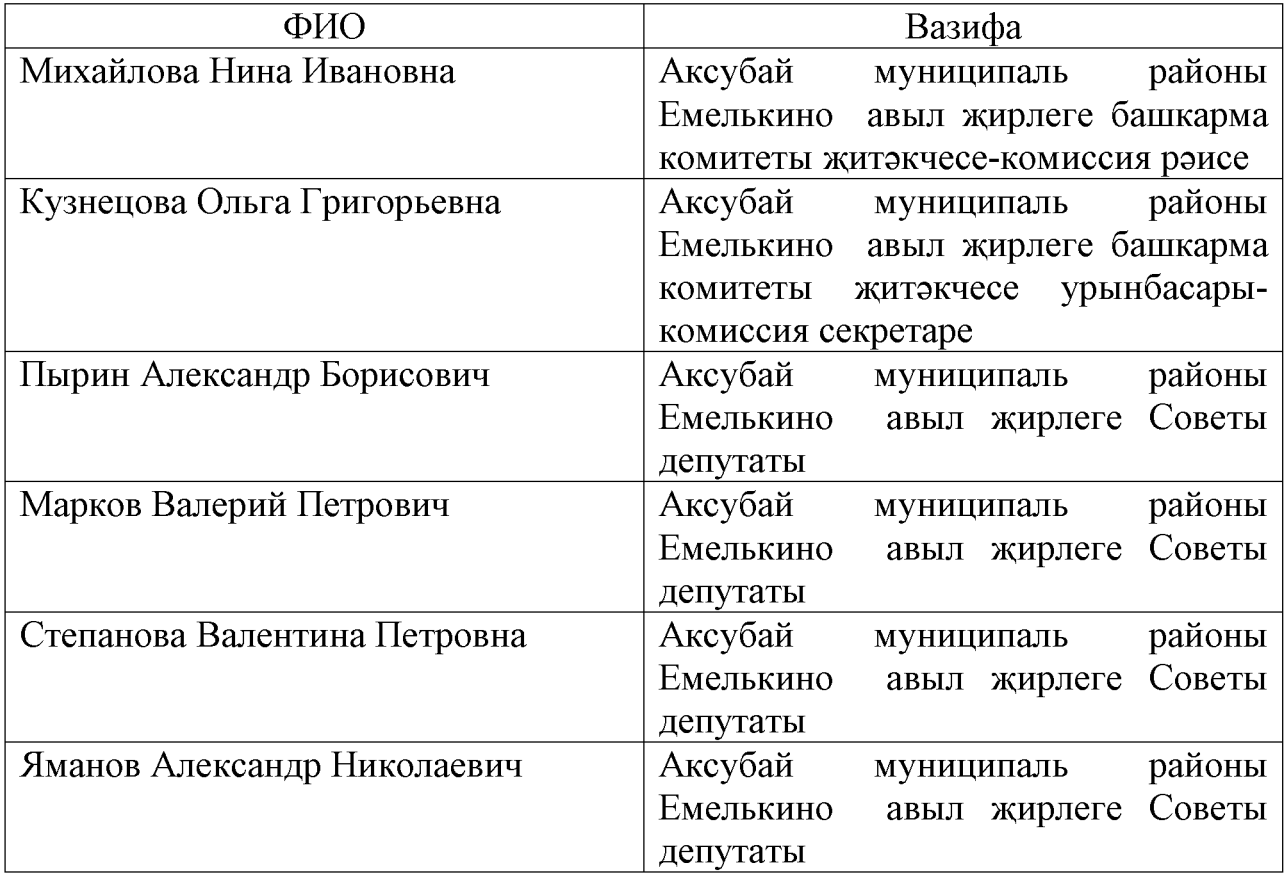